# HORIZONT

# XINFO – Scheduler – Control-M Enterprise Manager

This presentation gives a comprehensive overview of XINFO´s Displays for Control-M Enterprise Manager.

> At some slides this button can be used to jump to specific slides in this presentation.

> > [e.g. jump to slide xyz](#page-2-0)

Click on this symbol to jump to the overview slide

**K4 HORIZONT** 

# <span id="page-2-0"></span>**XINFO – Scheduler – Control-M Enterprise Manager** Examples **Examples**

[Job Definitions](#page-9-0)

**[Scheduling](#page-15-0)** 

**[Resources](#page-18-0)** 

[In/Out Conditions](#page-21-0)

[On do \(post proc\)](#page-25-0)

**[Variables](#page-28-0)** 

**[Notifications](#page-32-0)** 

[Job Script/JCL](#page-35-0)

[Line Commands](#page-38-0)

# **XINFO for Control-M**

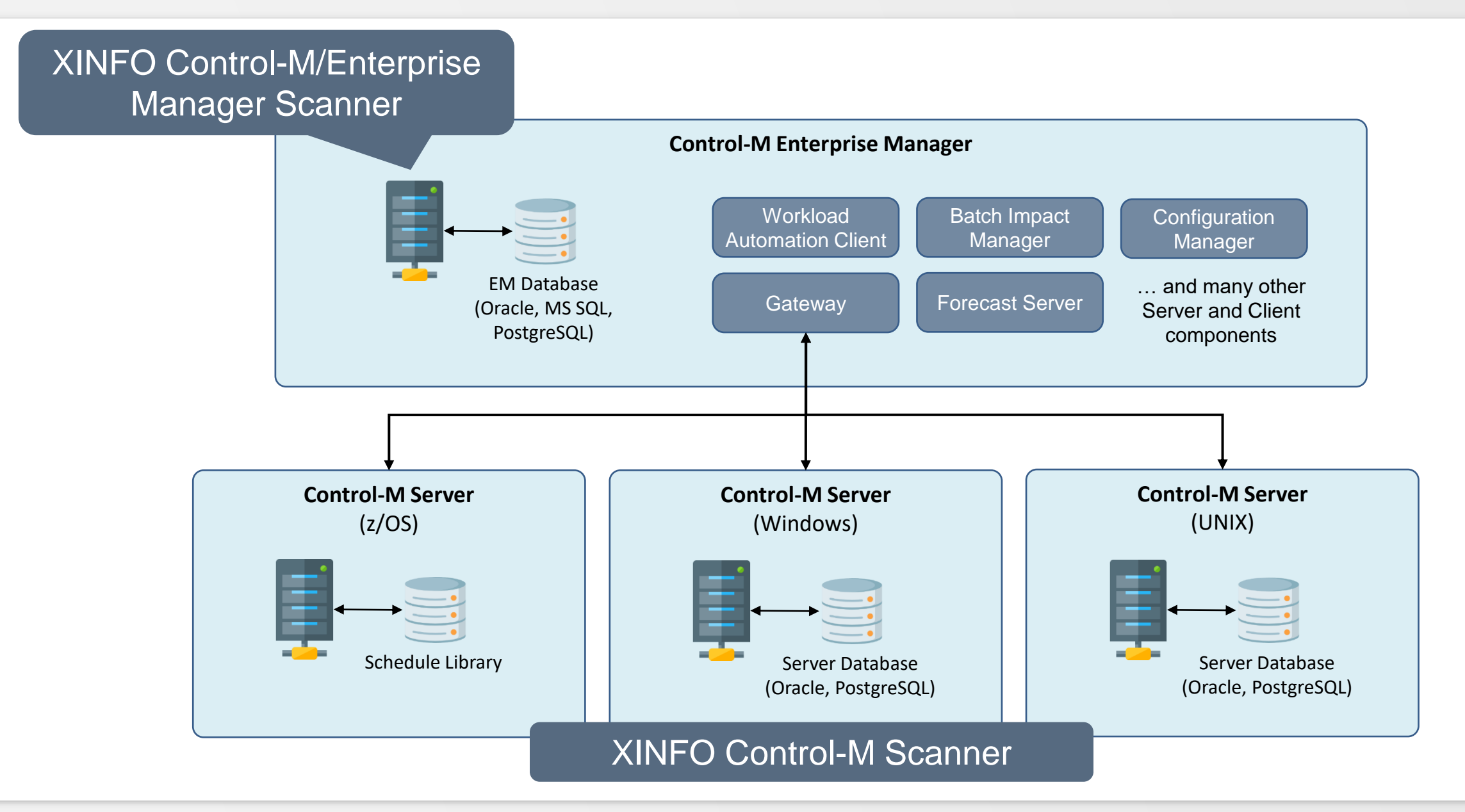

# <span id="page-4-0"></span>**XINFO and Control-M/EM**

XINFO's Control-M/Enterprise Manager interface shows following data unloaded from the Control-M/EM server:

- General Job Definitions
- Scheduling and Execution Parameters
- Resources
- In/Out Conditions
- On-Do Actions (post-proc)
- Variables
- Notifications
- Job Scripts (JCL)
- Hosts

# **XINFO and Control-M/EM**

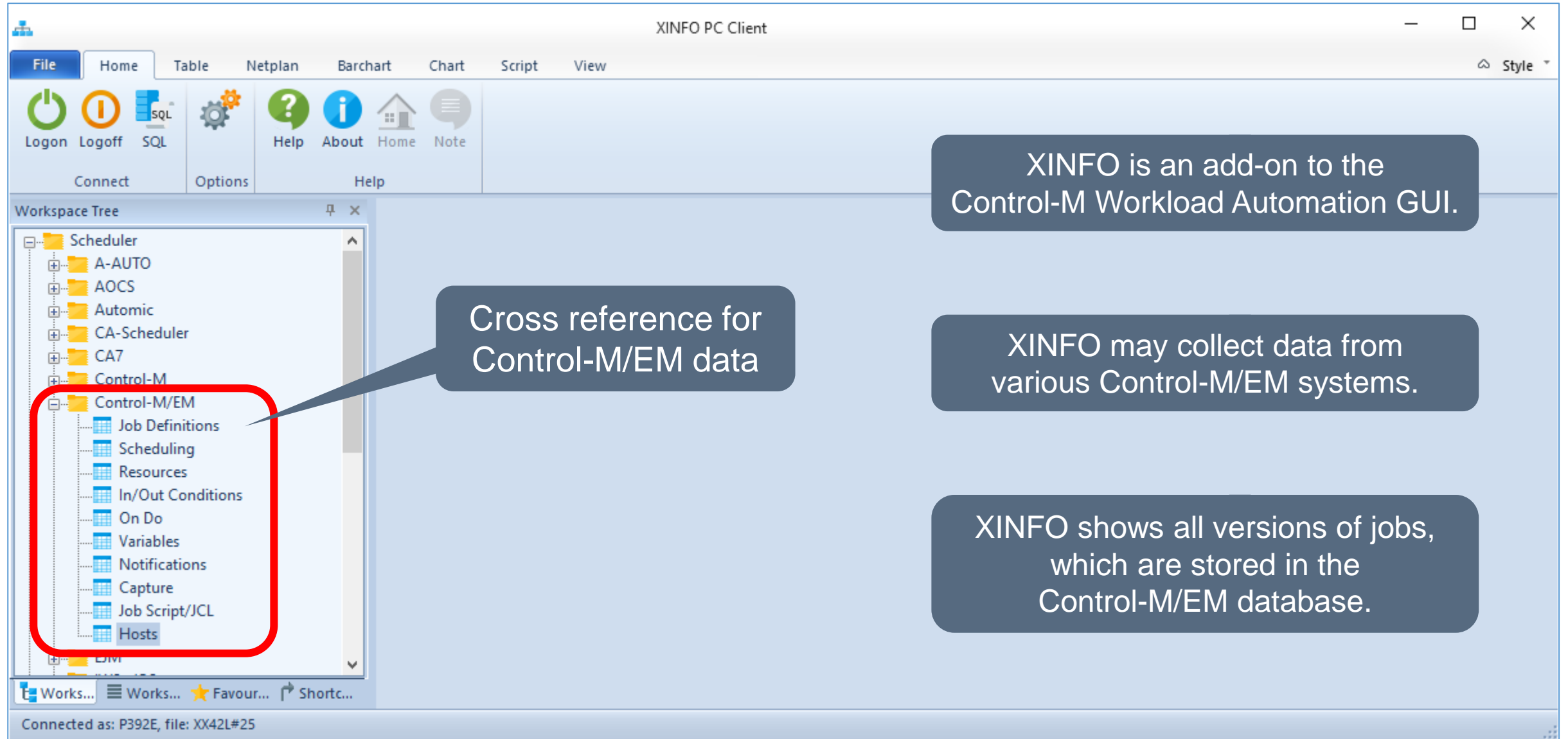

# **XINFO for Control-M with z/OS and DB2**

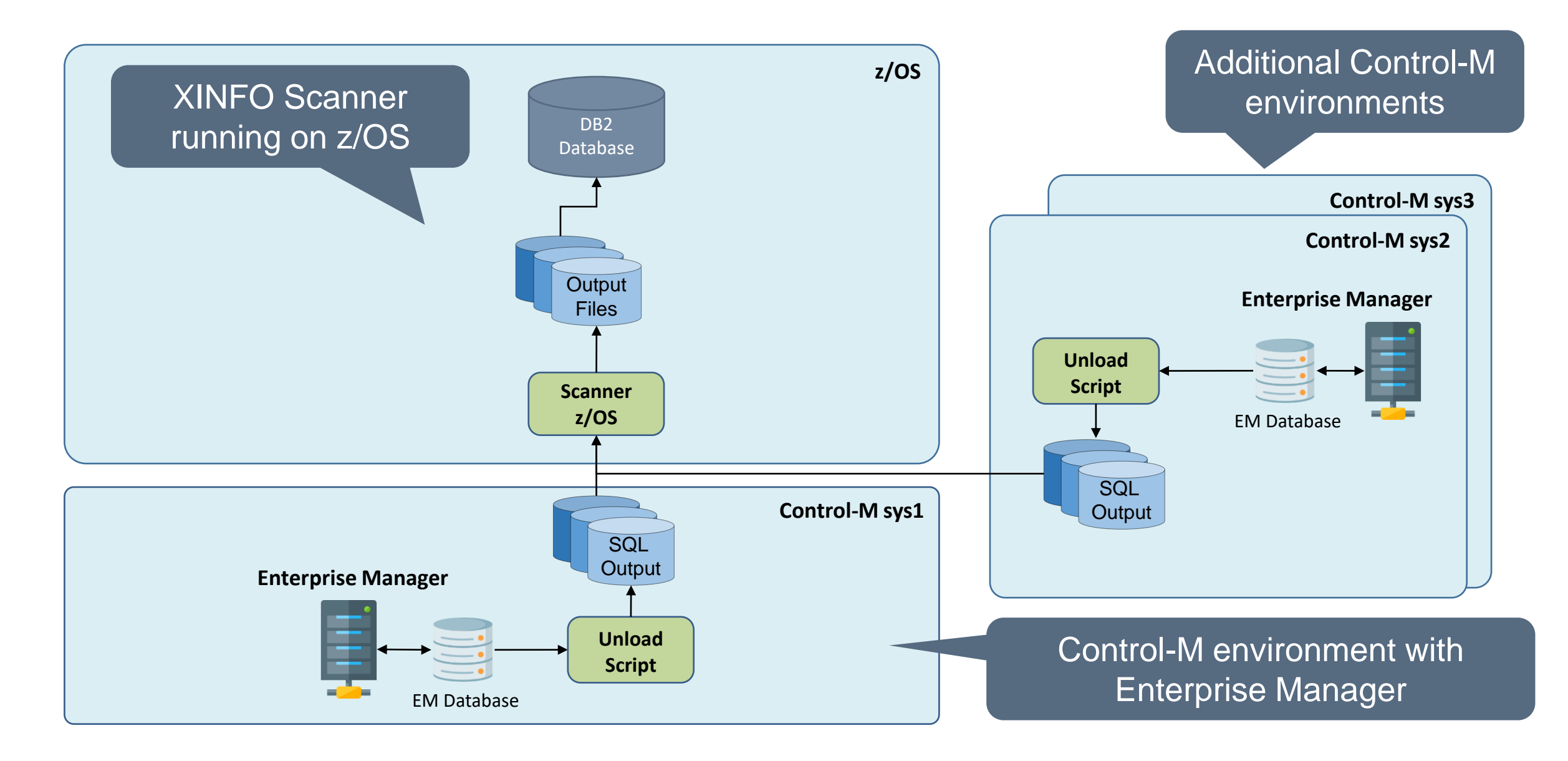

# **XINFO for Control-M with Windows**

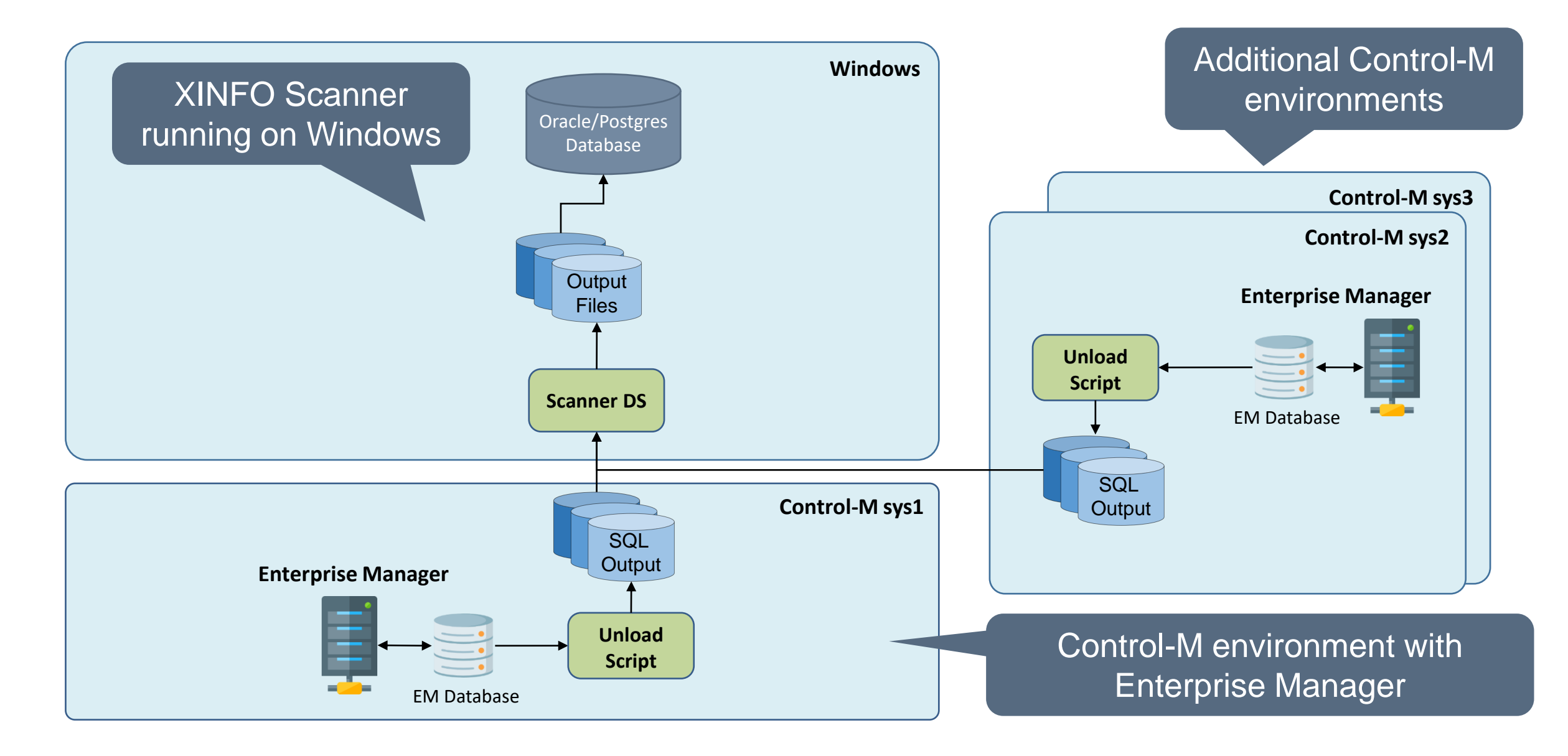

#### **A Technical Overview**

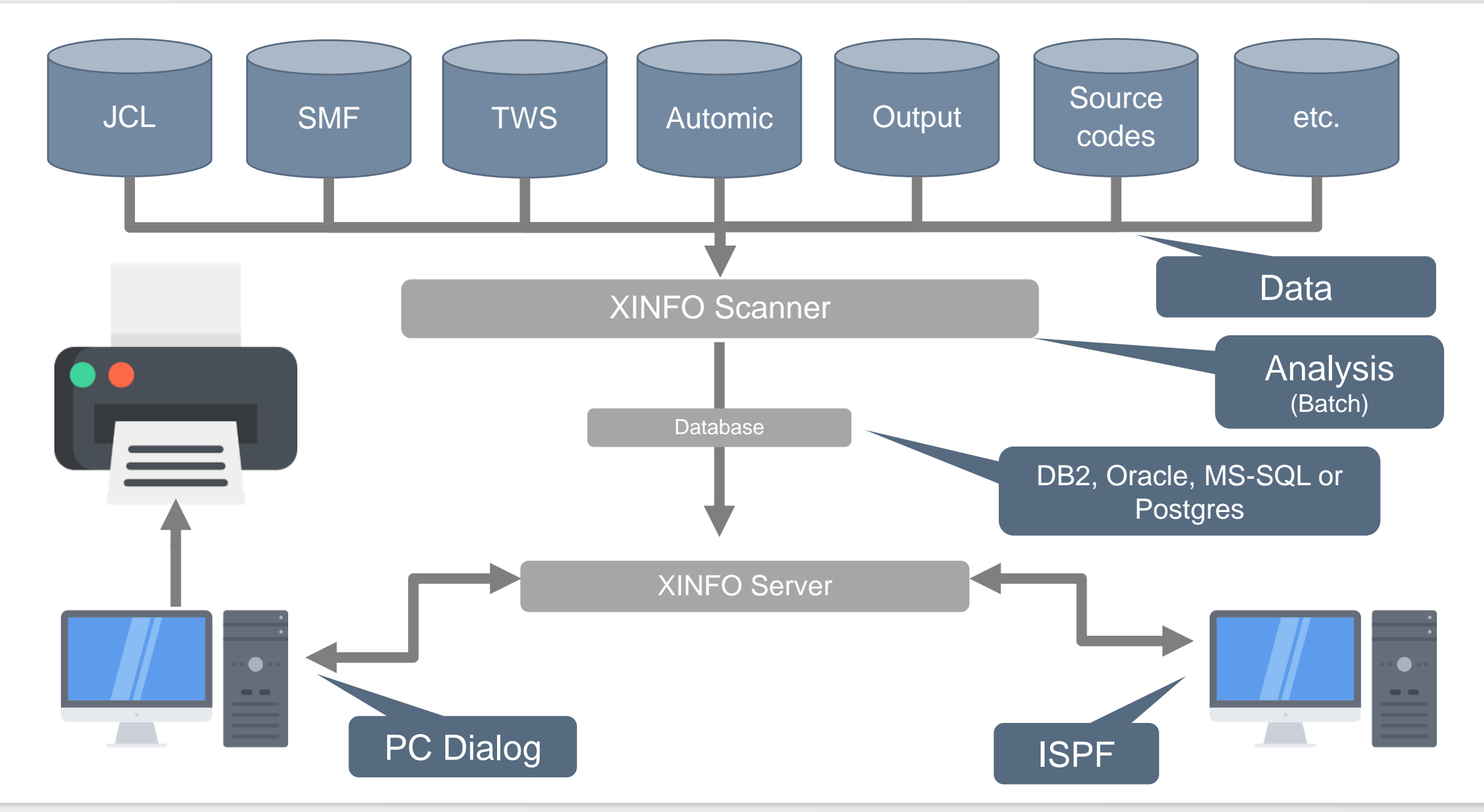

<span id="page-9-0"></span>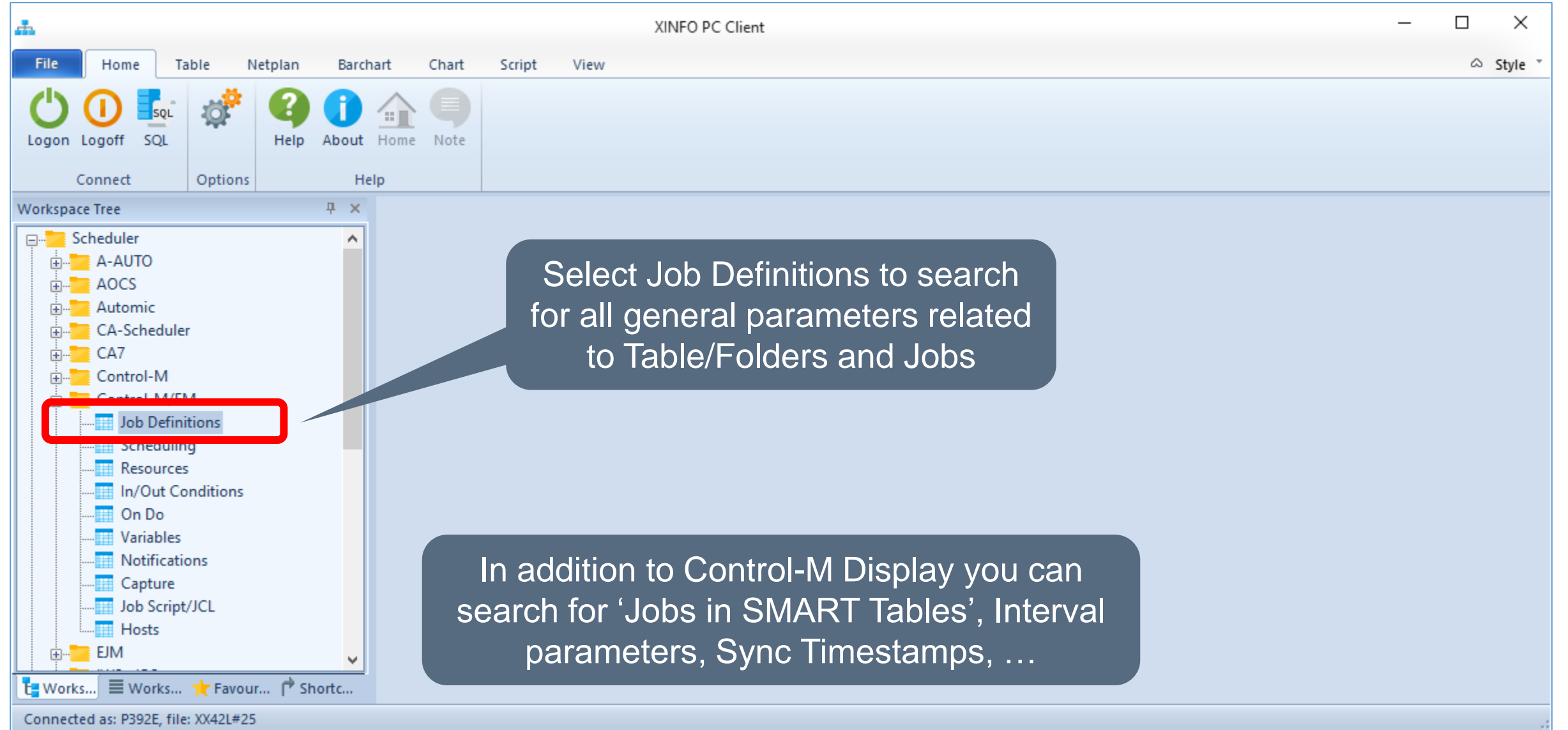

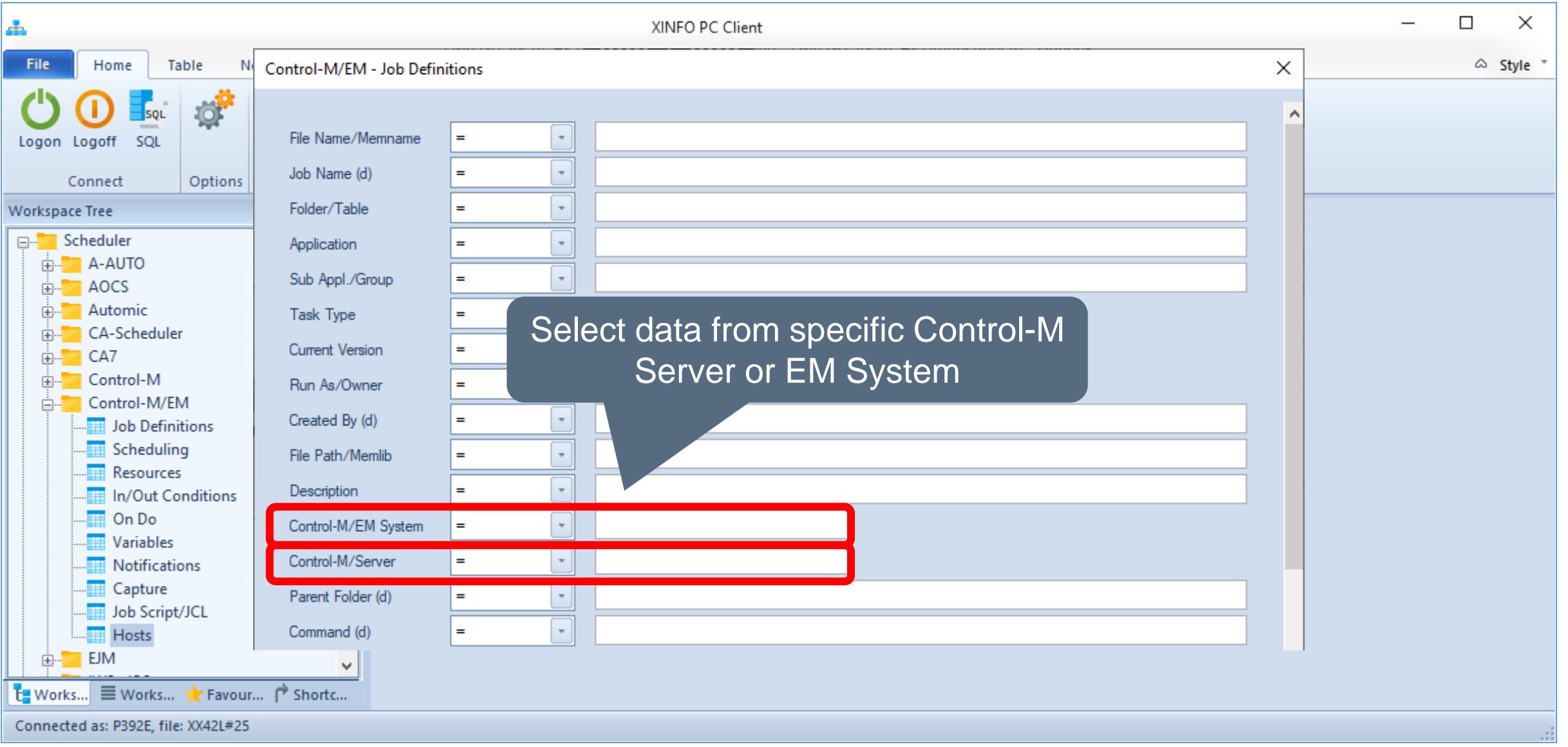

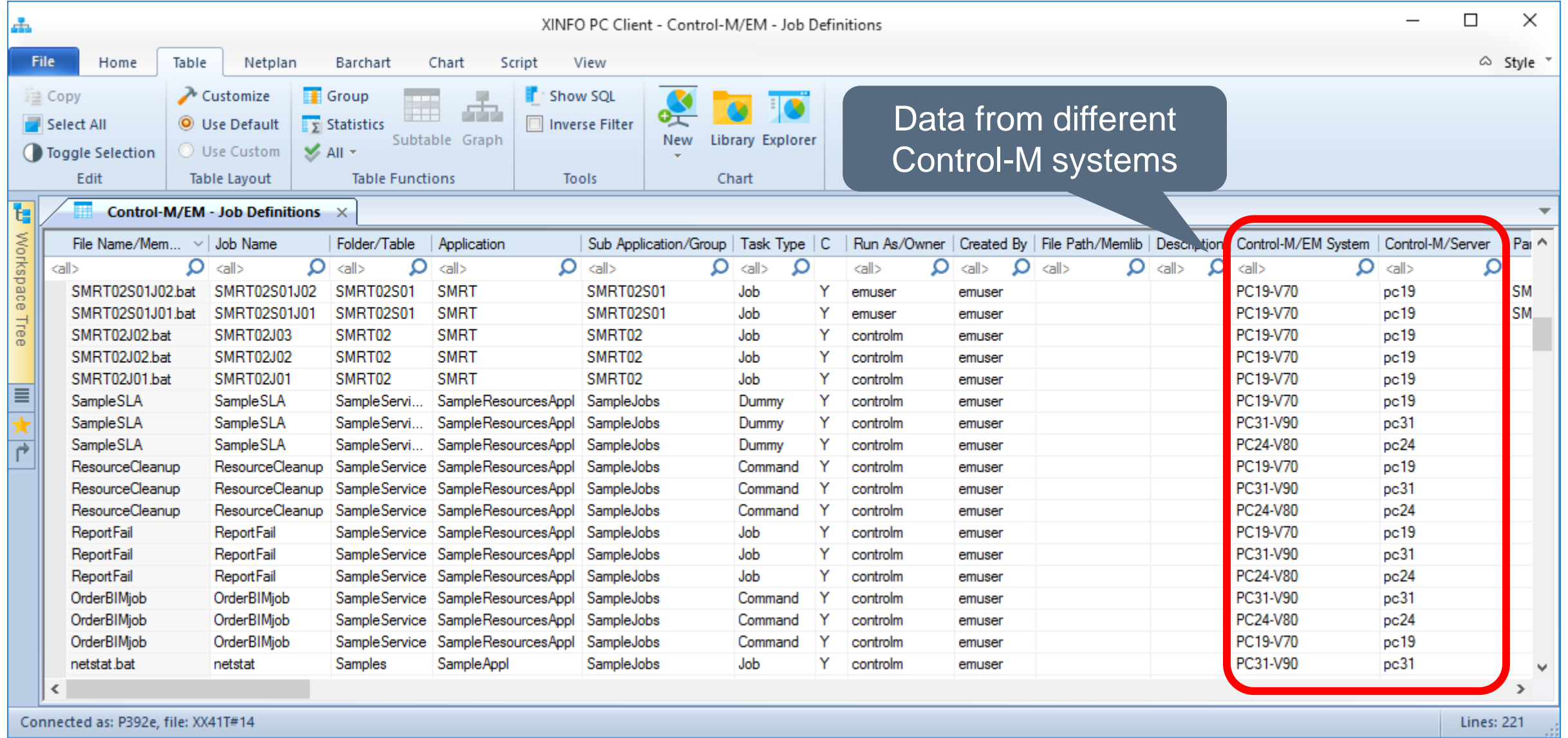

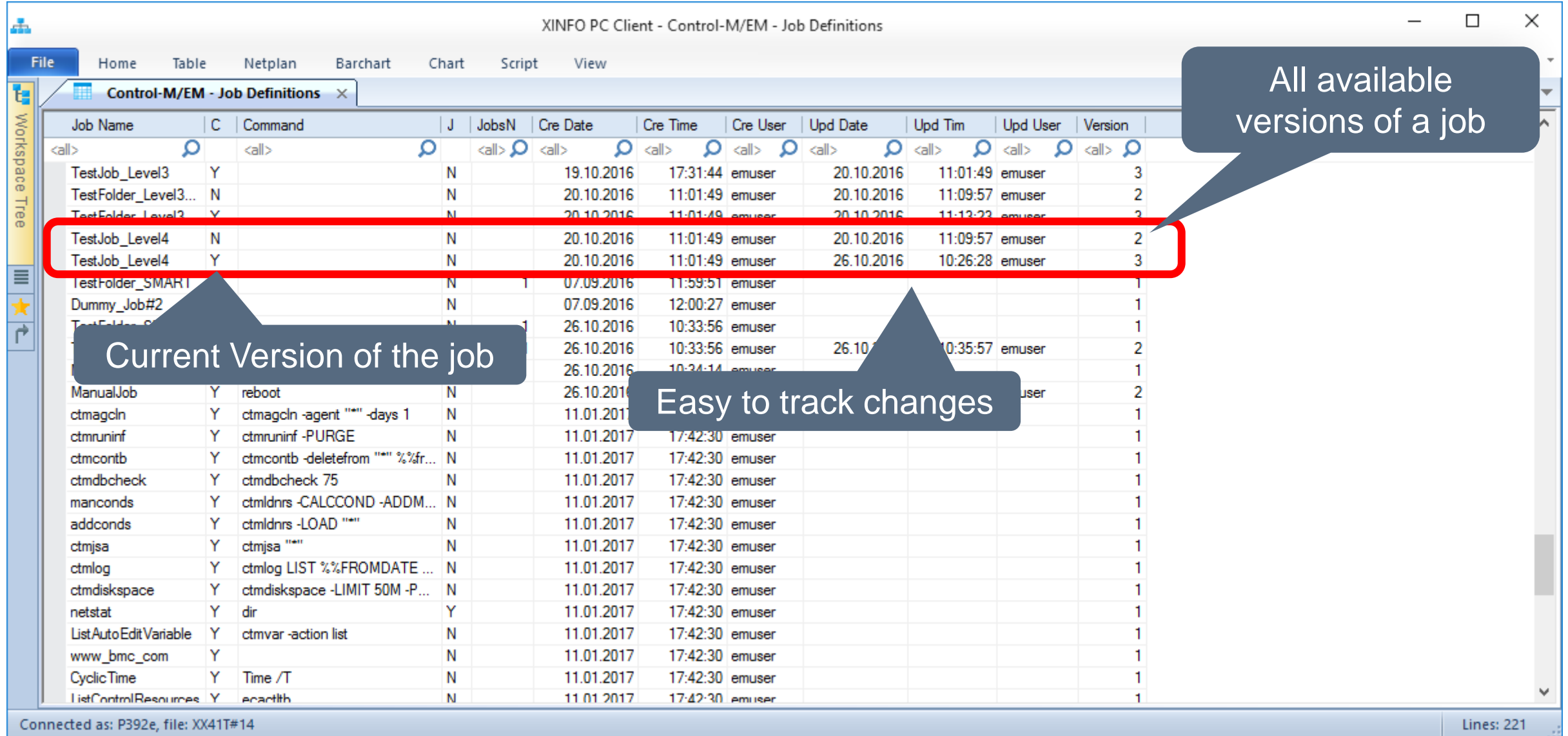

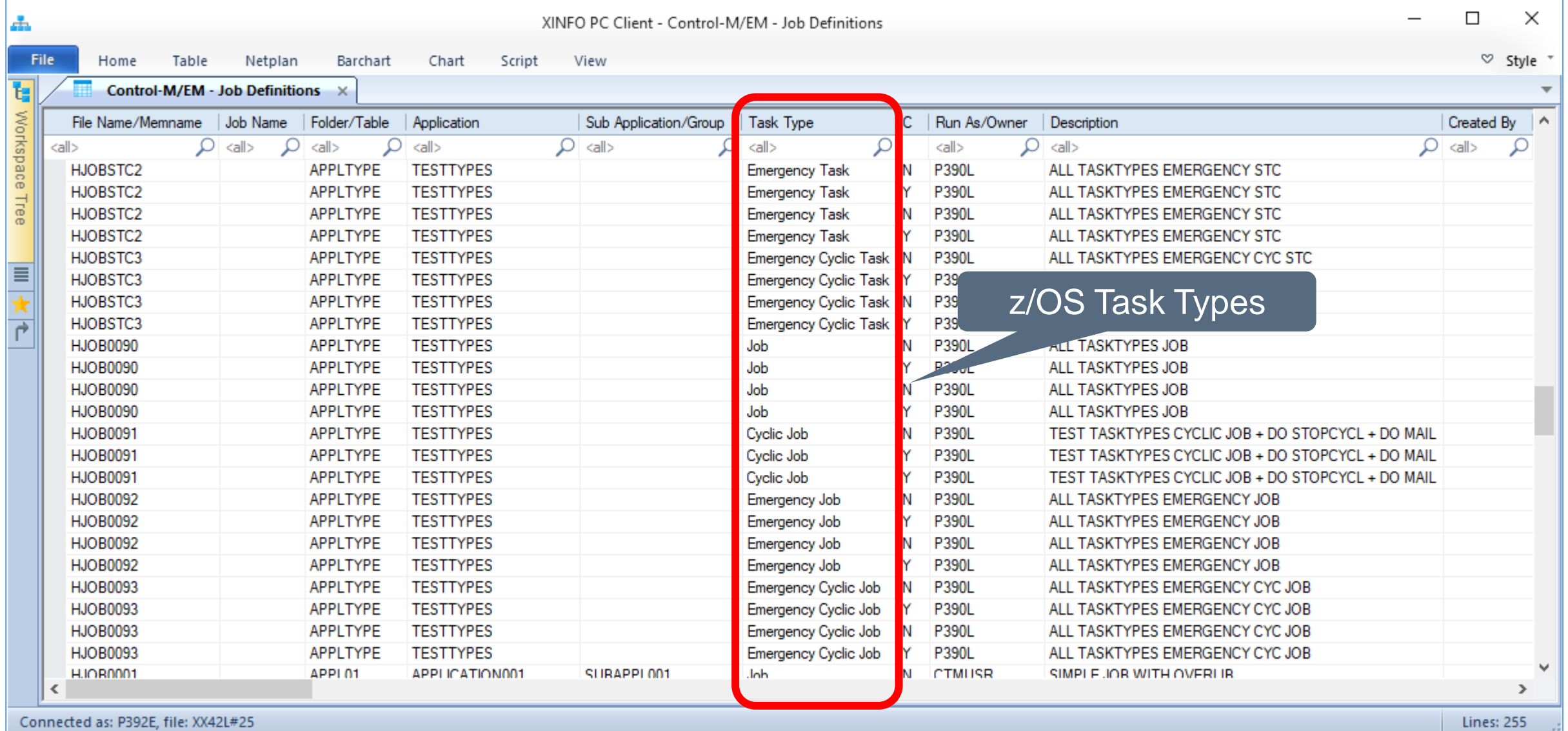

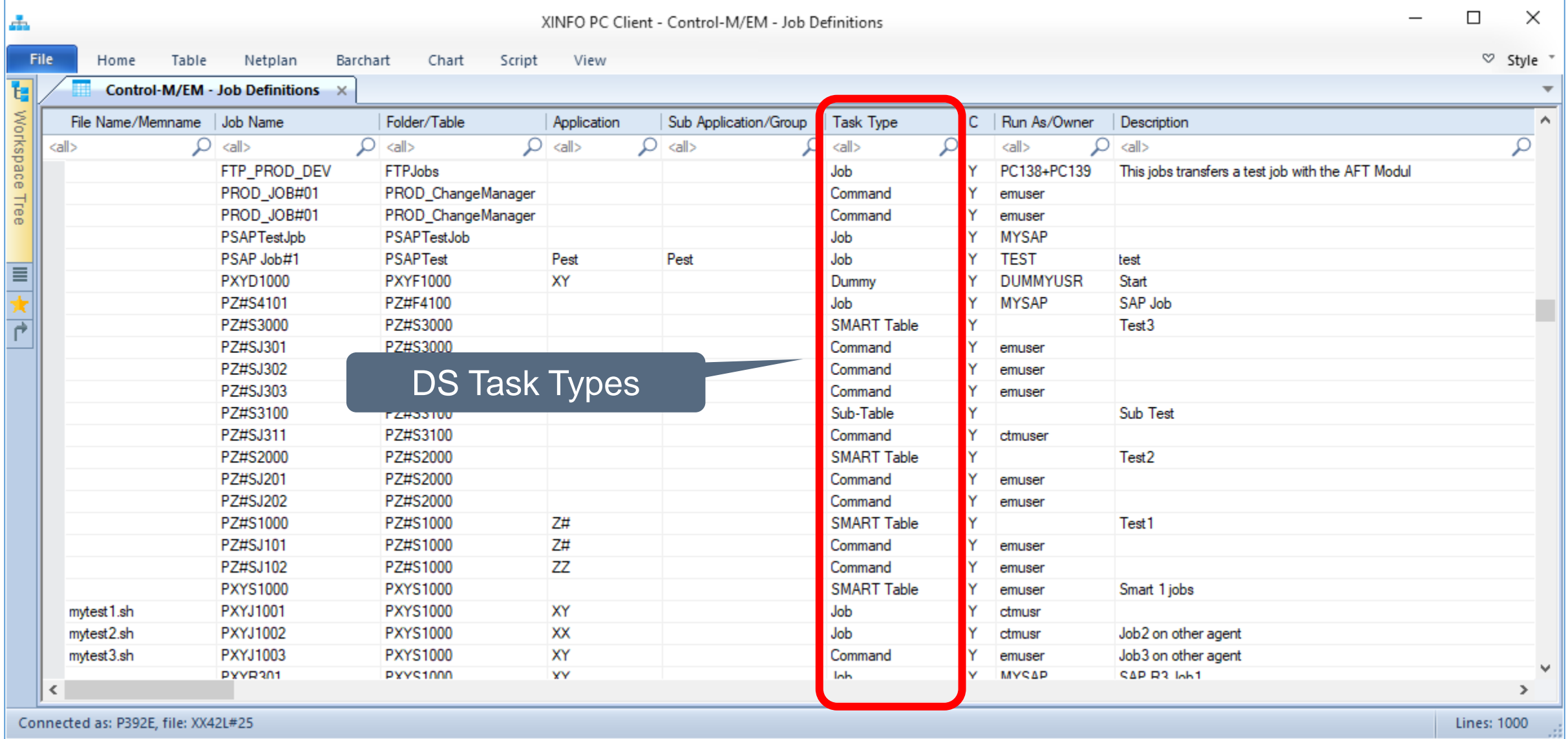

# <span id="page-15-0"></span>**Control-M/EM – Scheduling**

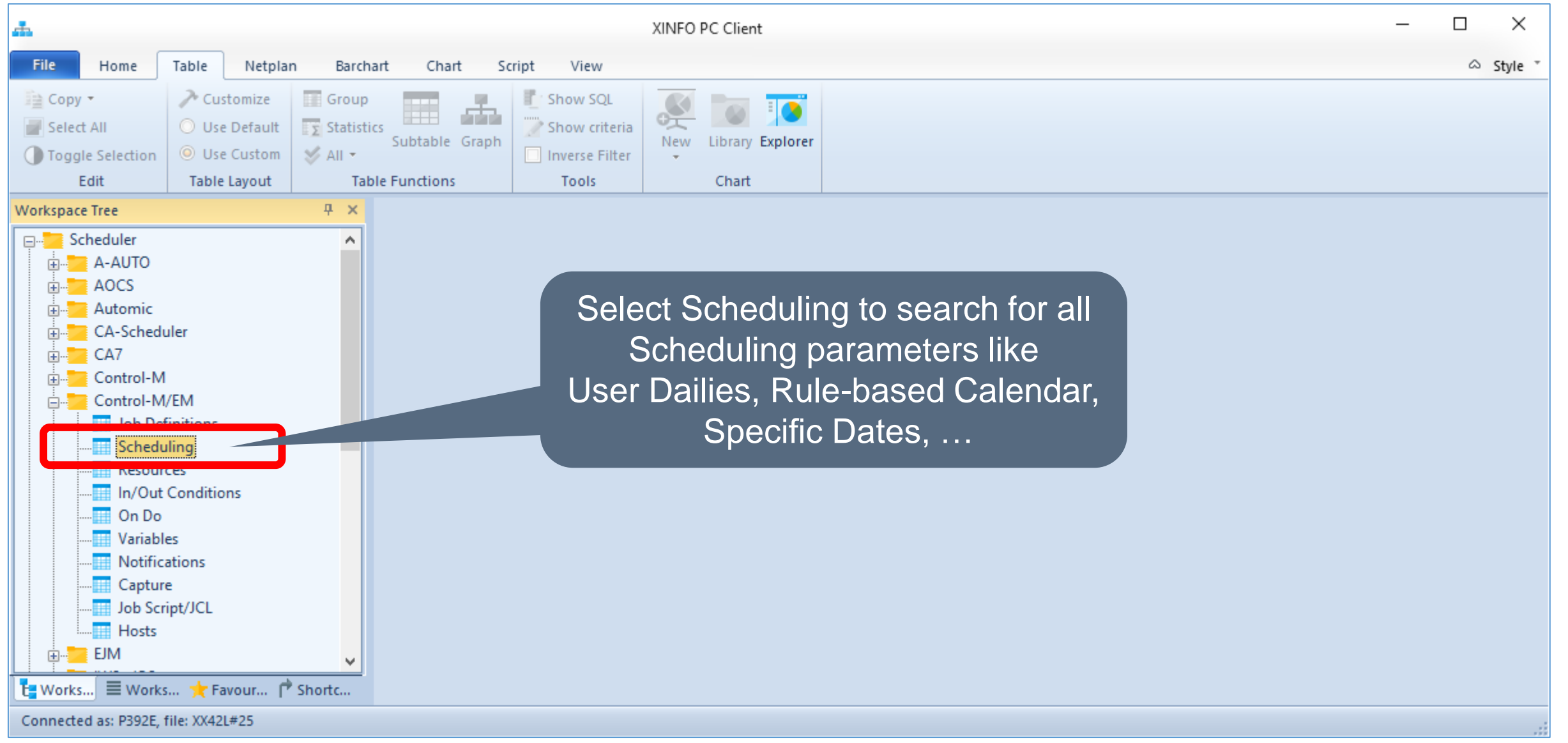

# **Control-M/EM – Scheduling**

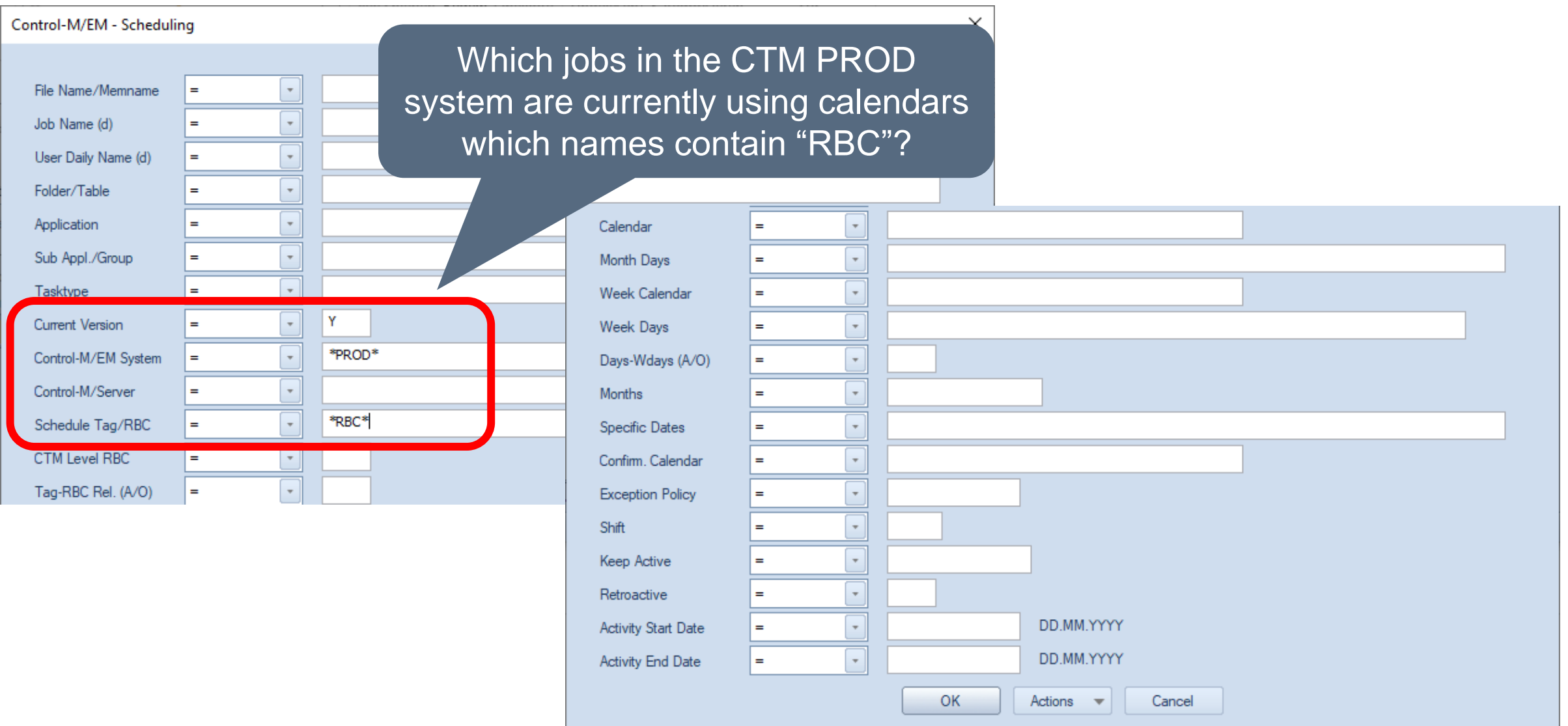

# **Control-M – Scheduling, Calendar**

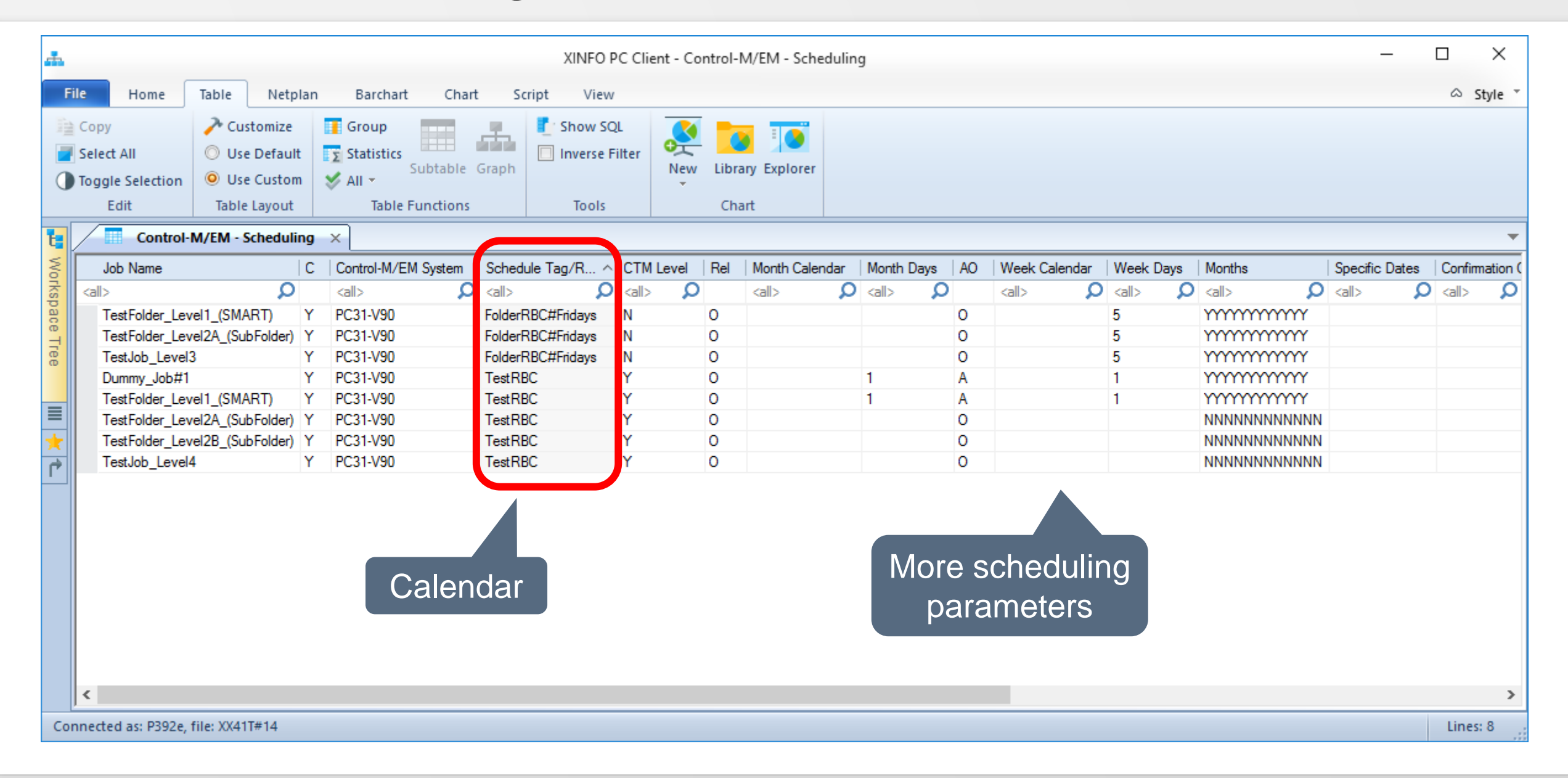

#### <span id="page-18-0"></span>**Control-M/EM – Resources**

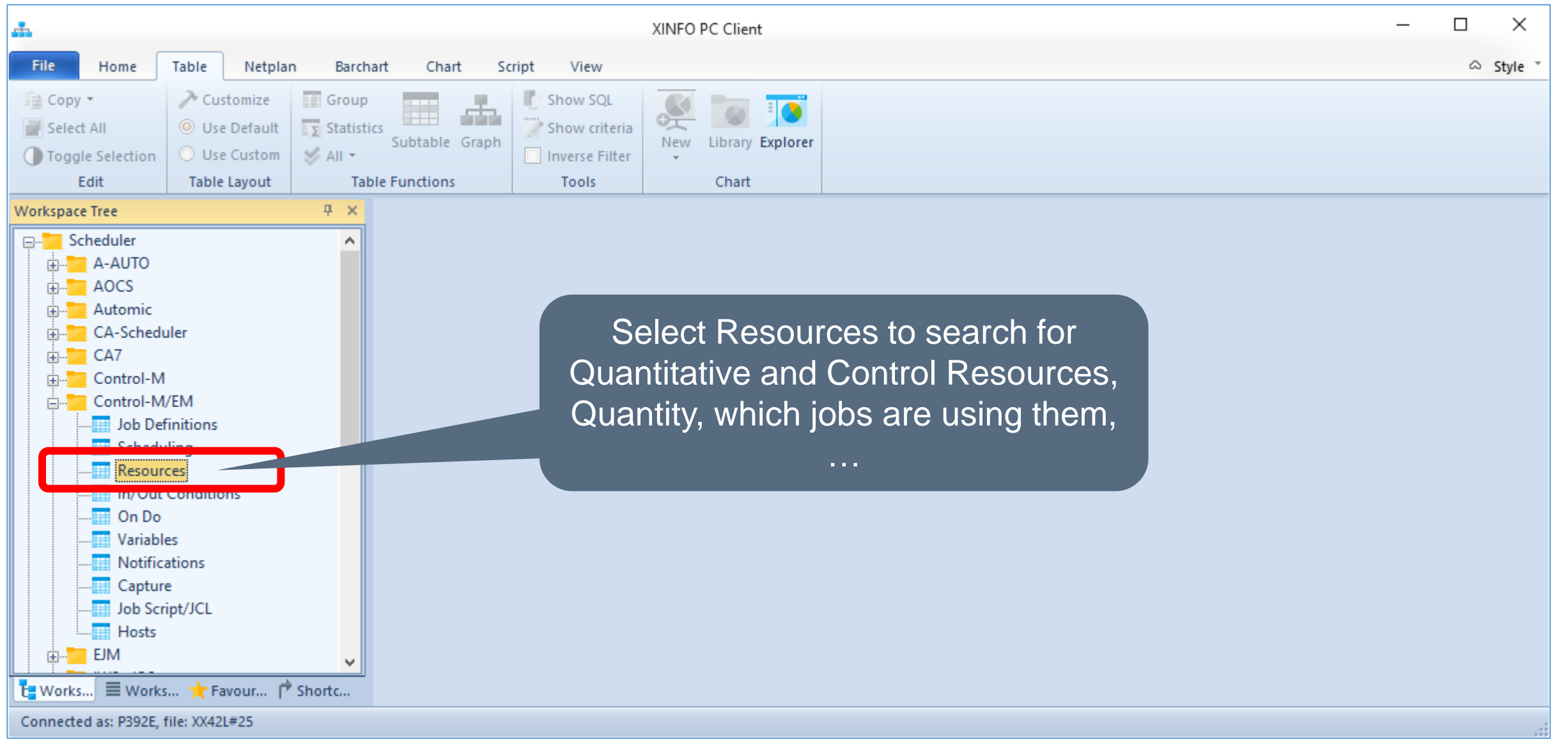

#### **Control-M/EM – Resources**

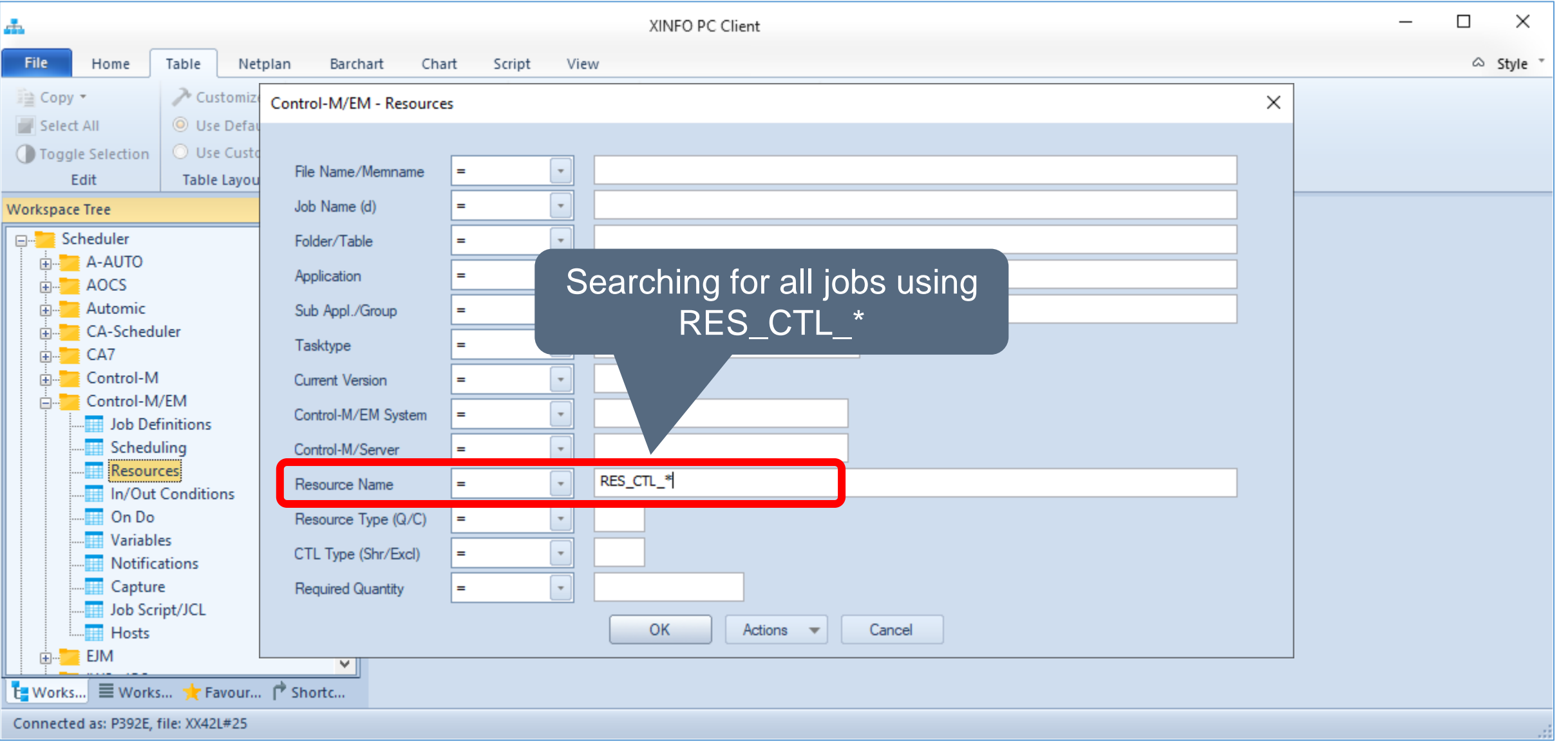

#### **Control-M/EM – Resources**

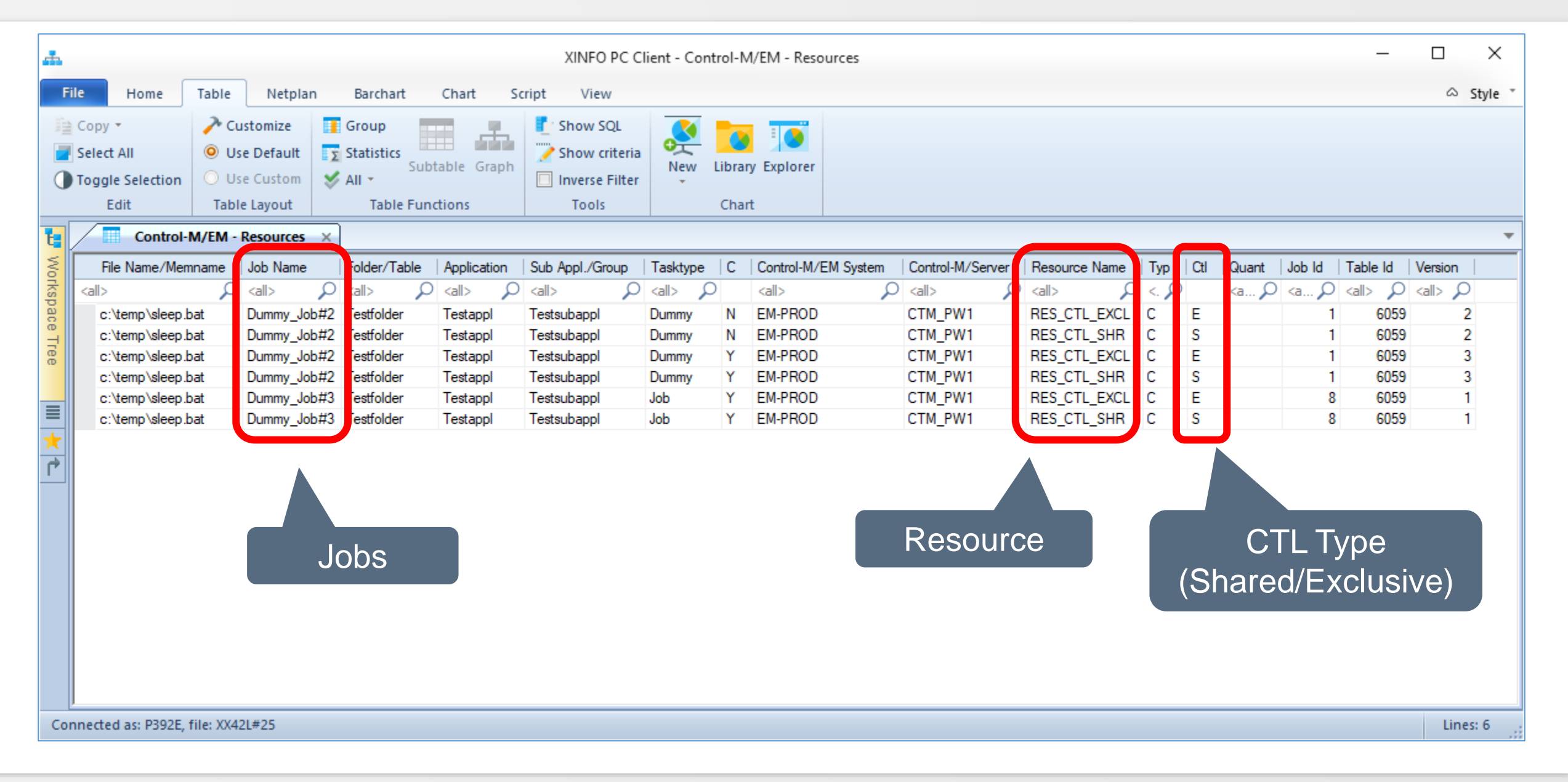

<span id="page-21-0"></span>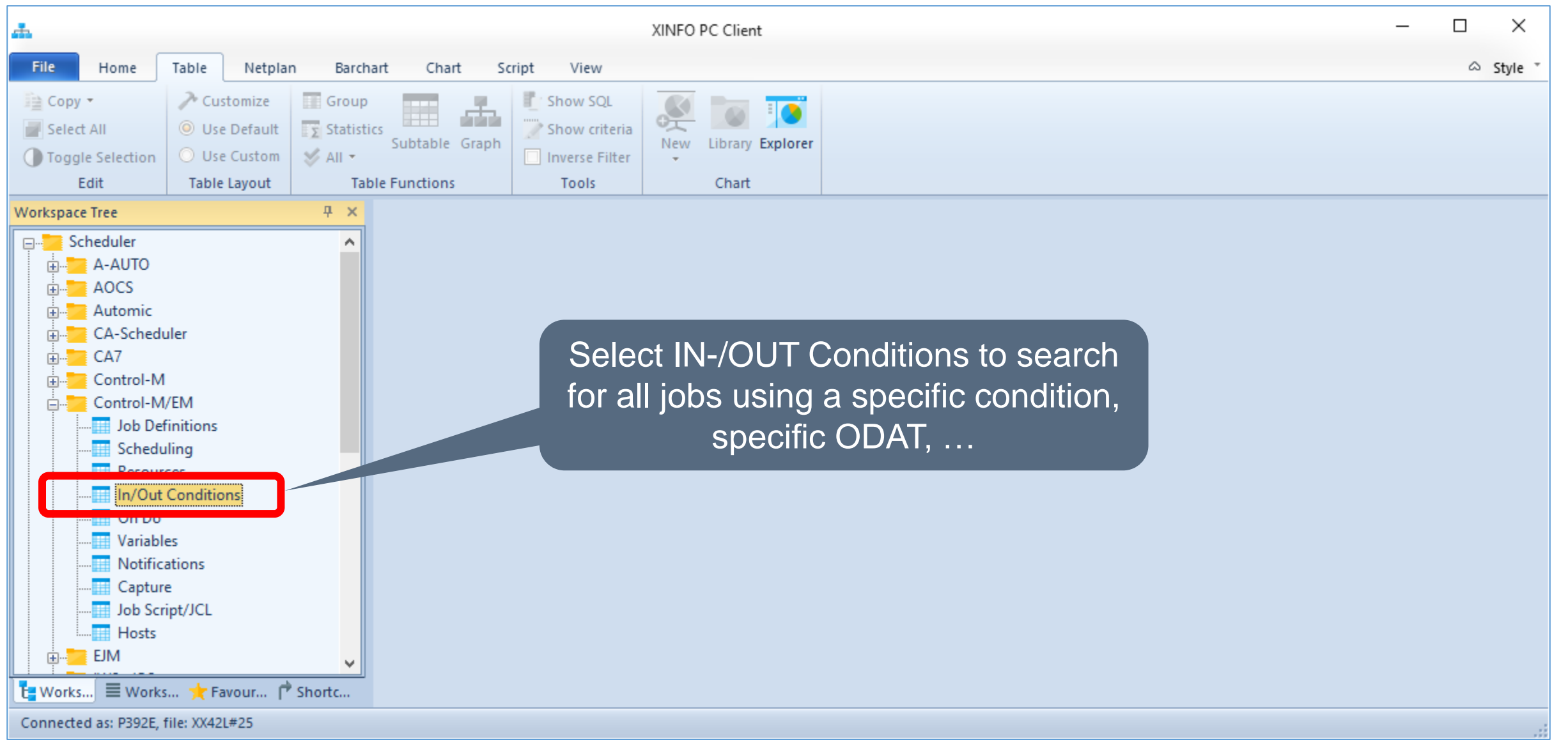

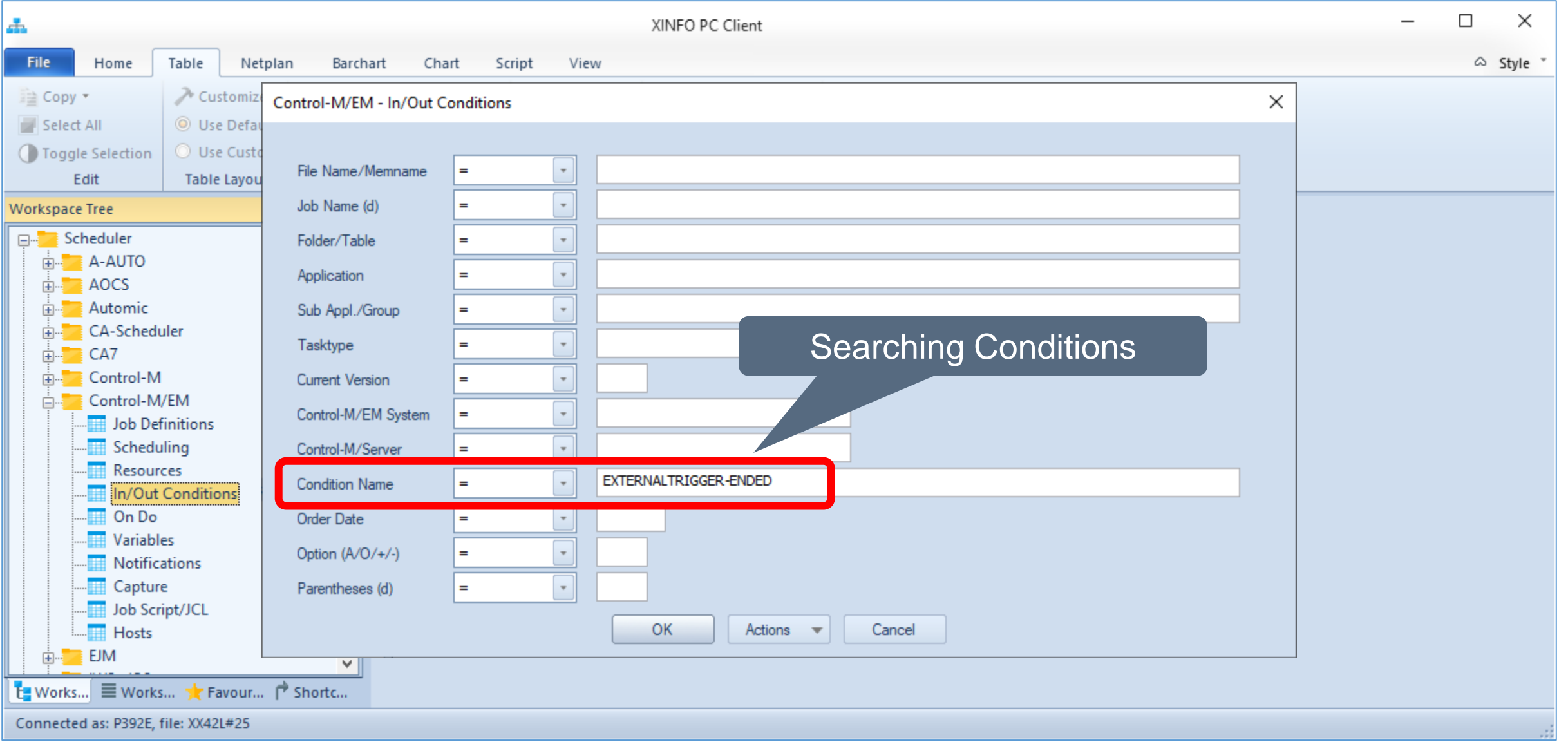

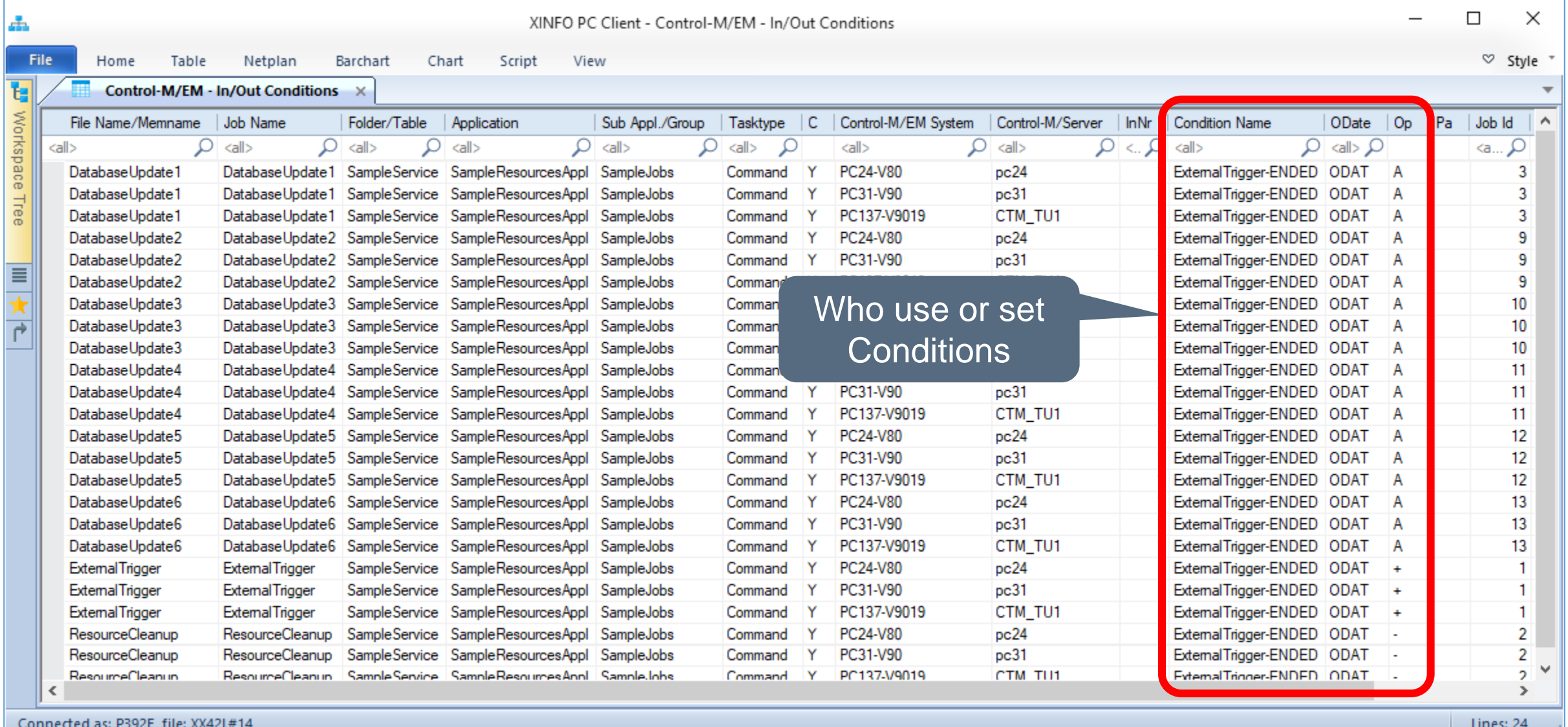

#### XINFO – Scheduler – Control-M Enterprise Manager 24

43

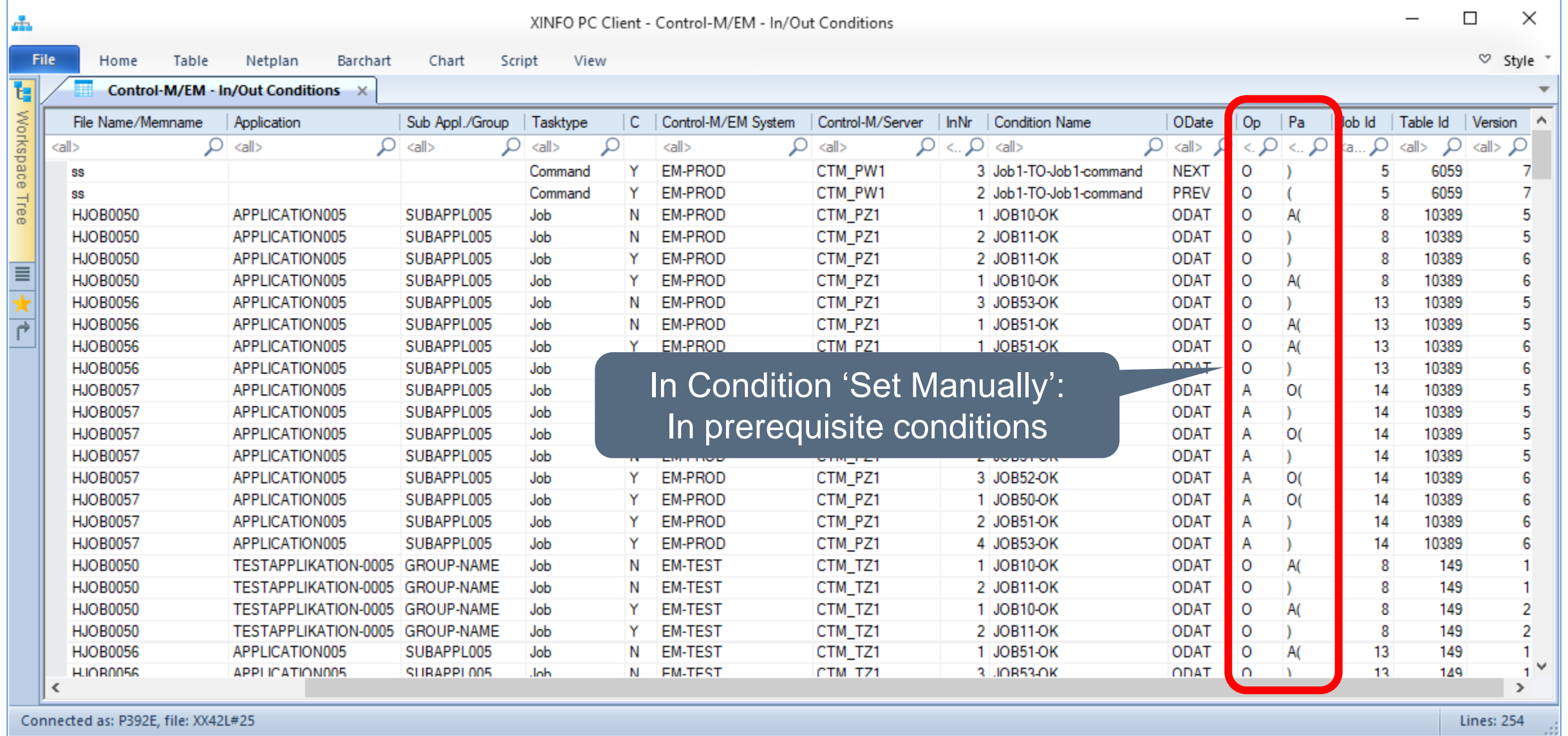

# <span id="page-25-0"></span>**Control-M/EM – On Do (post proc)**

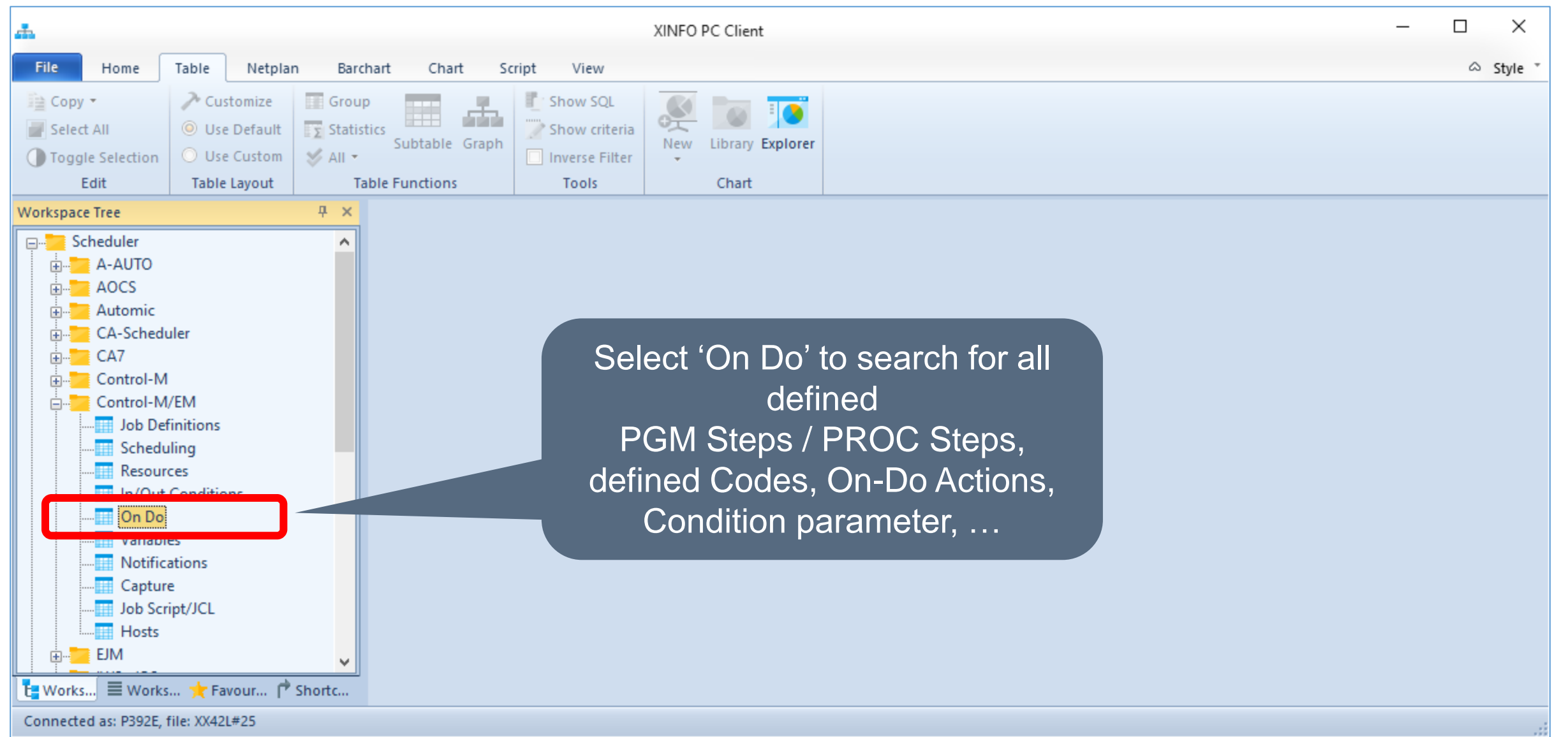

#### **Control-M/EM – On Do (post proc)**

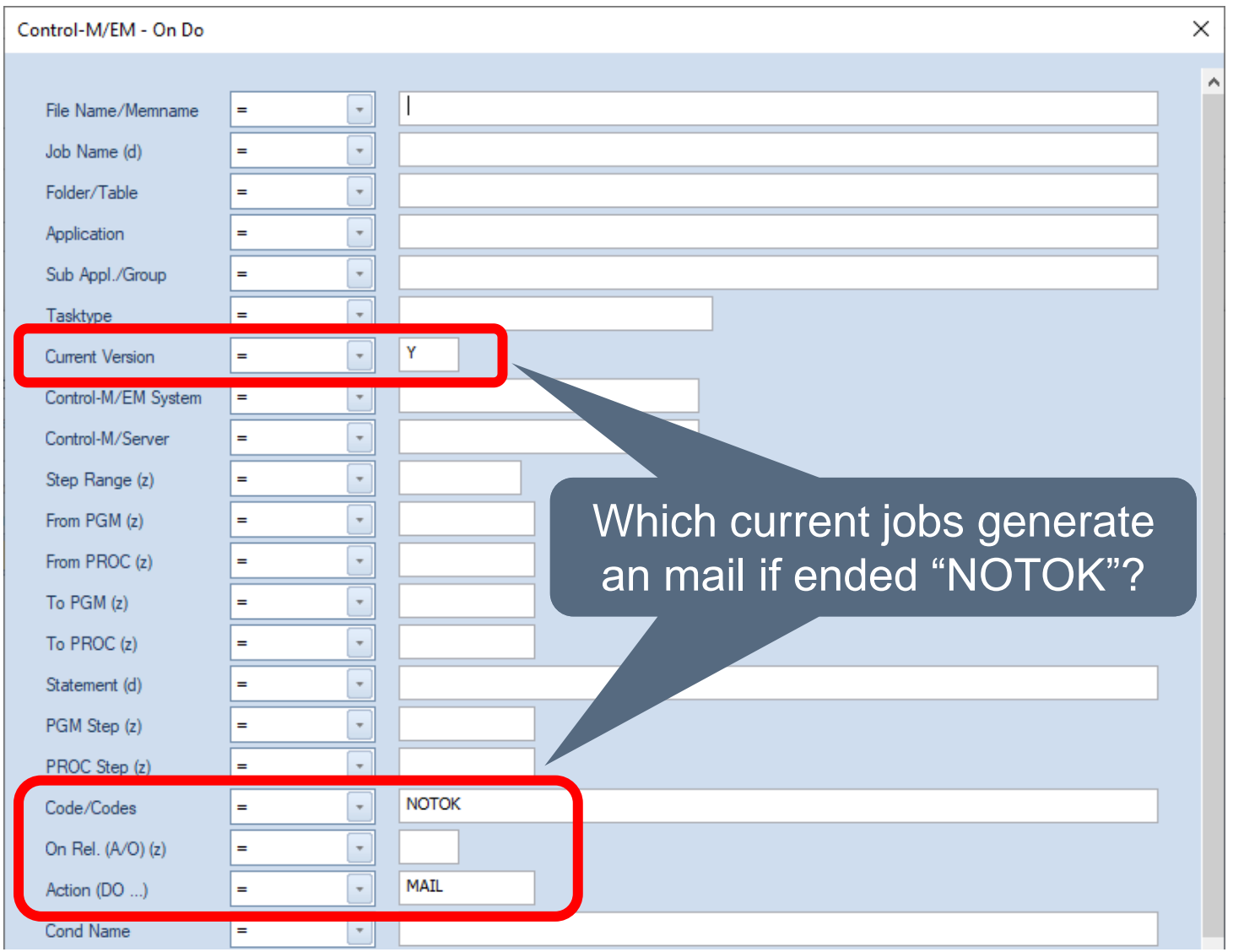

## **Control-M/EM – On Do (post proc)**

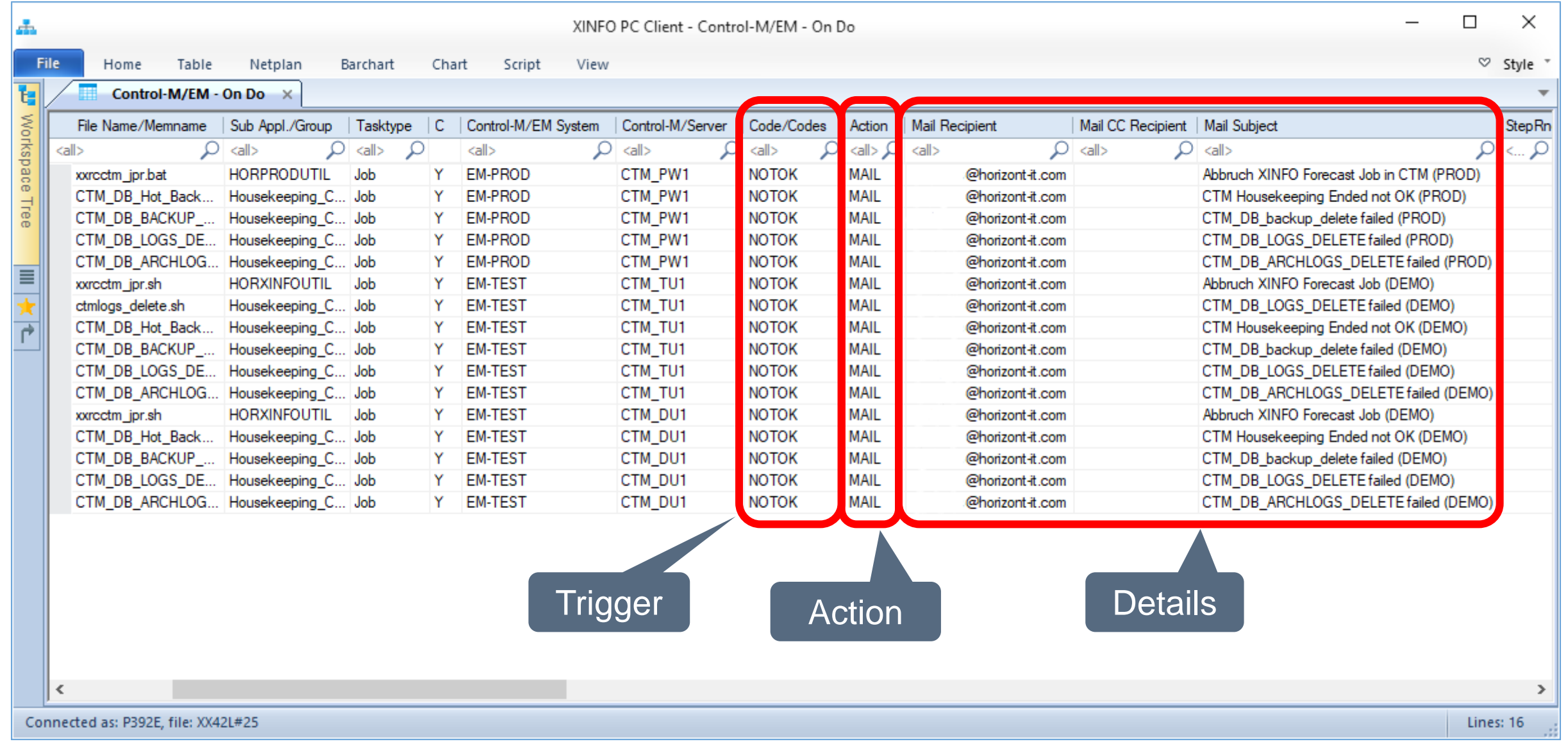

<span id="page-28-0"></span>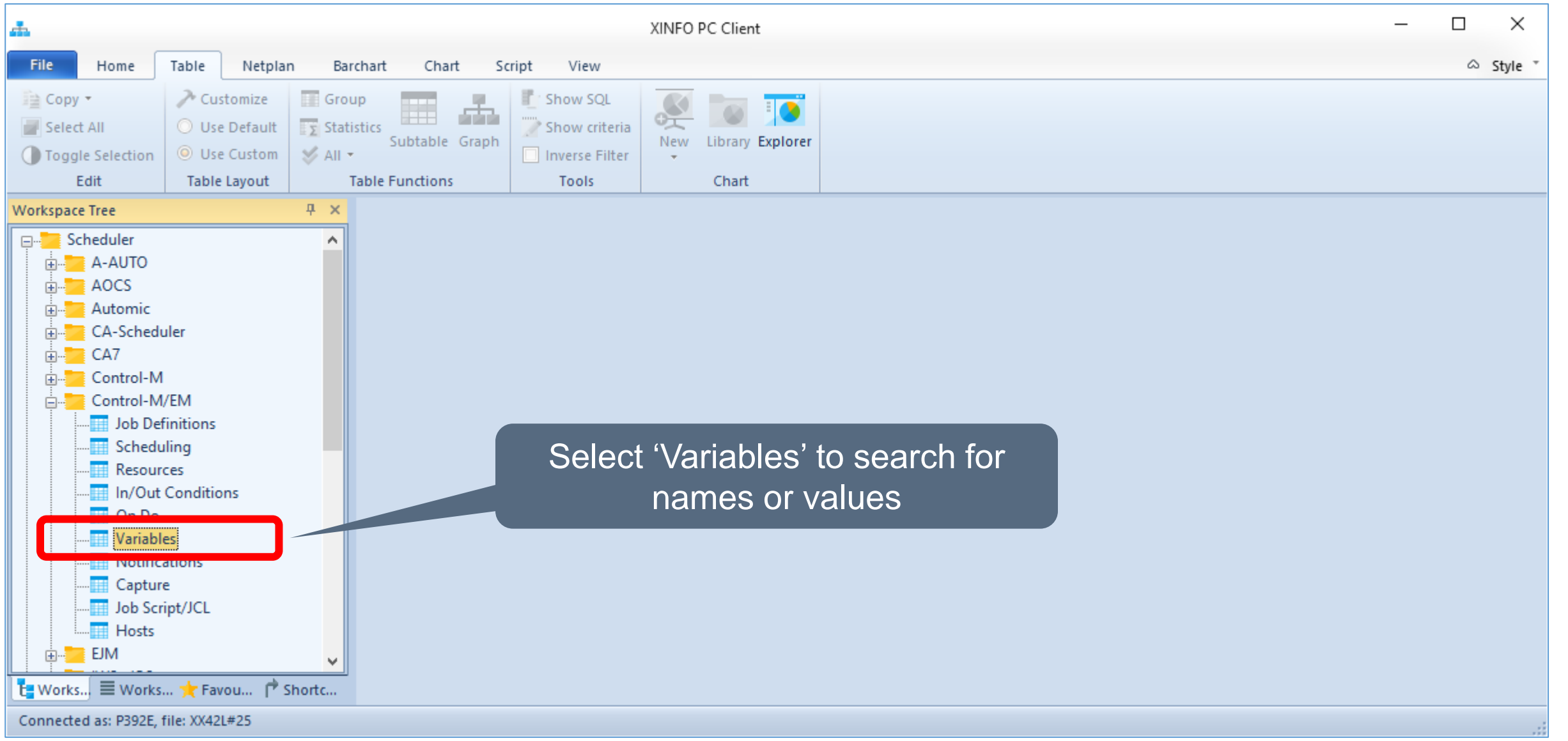

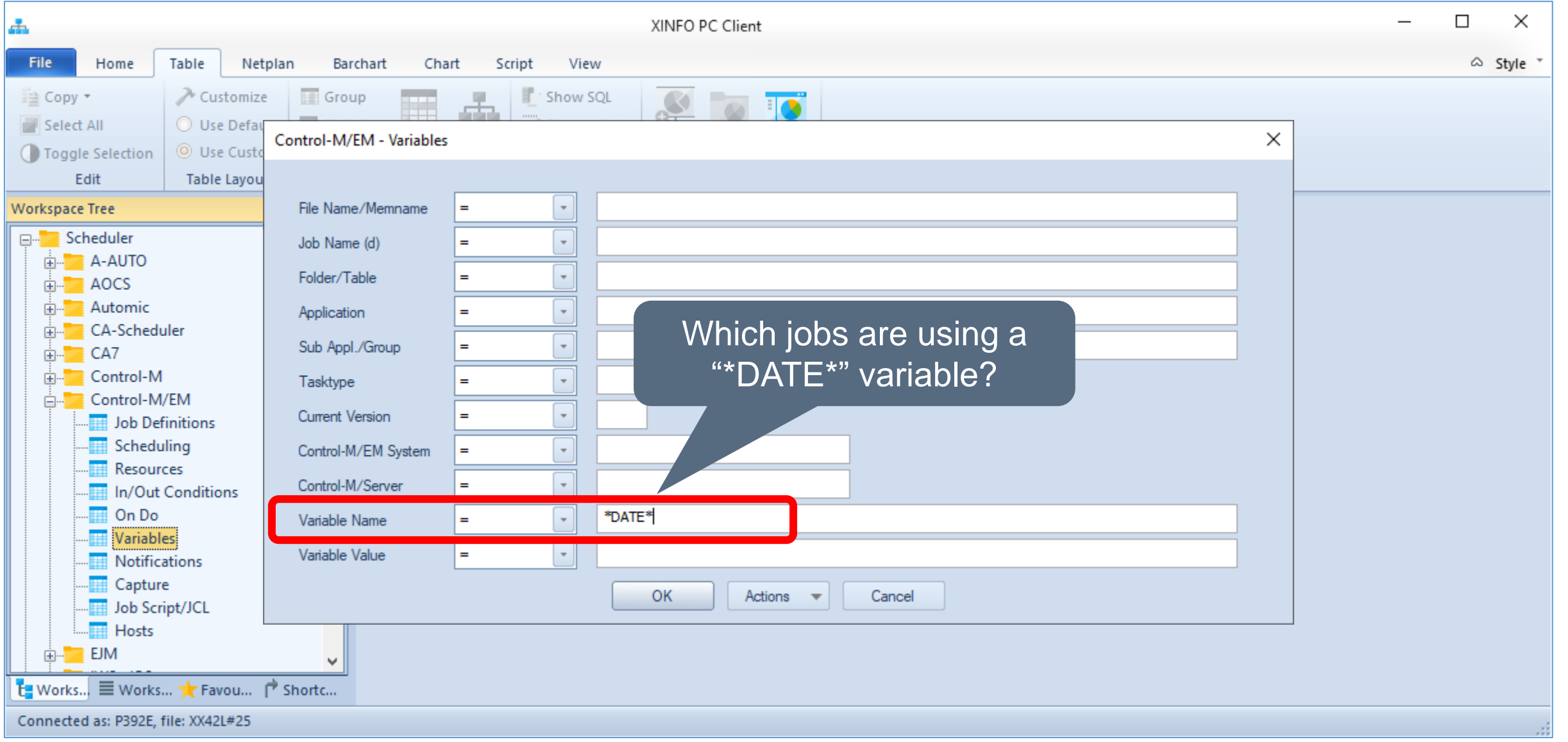

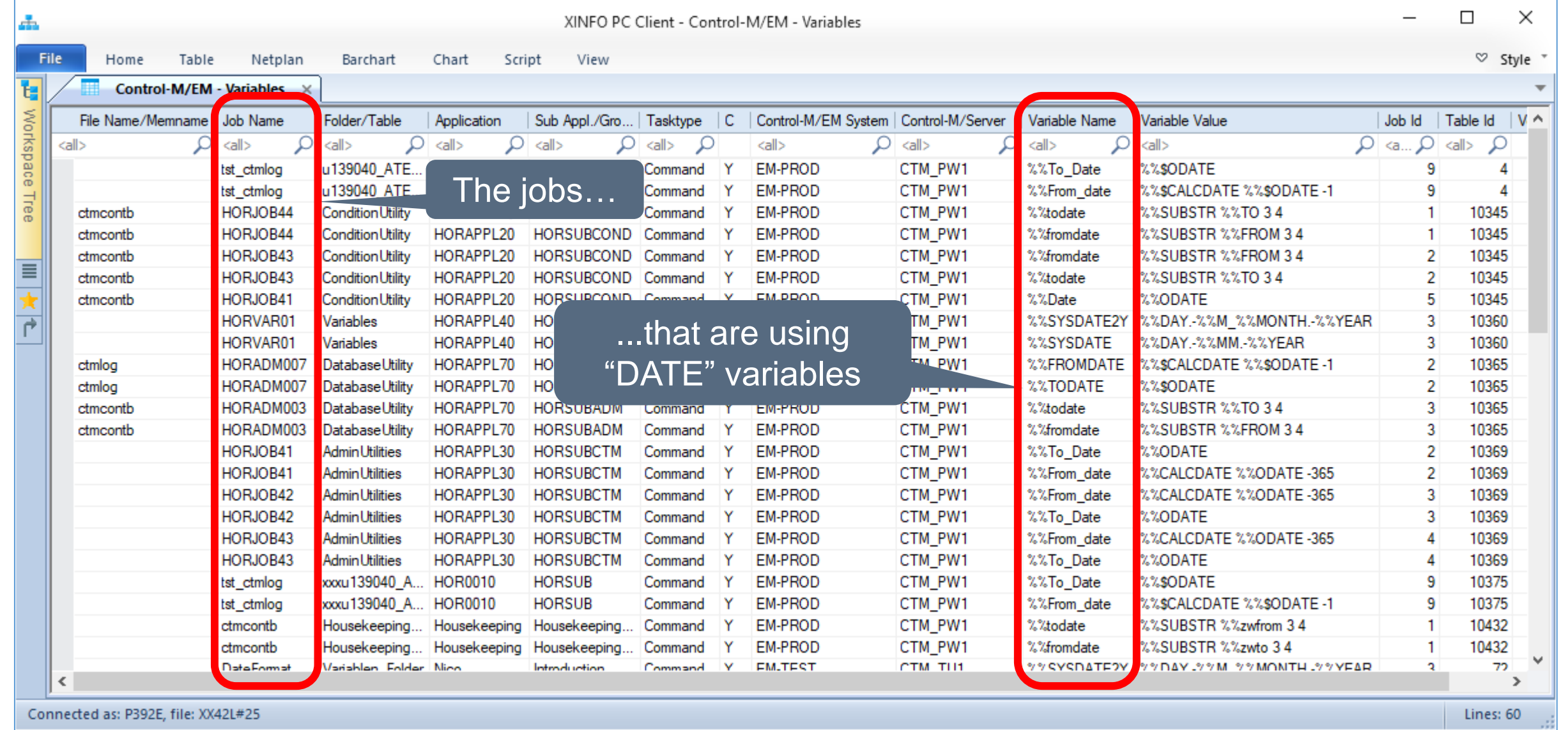

XINFO – Scheduler – Control-M Enterprise Manager 31

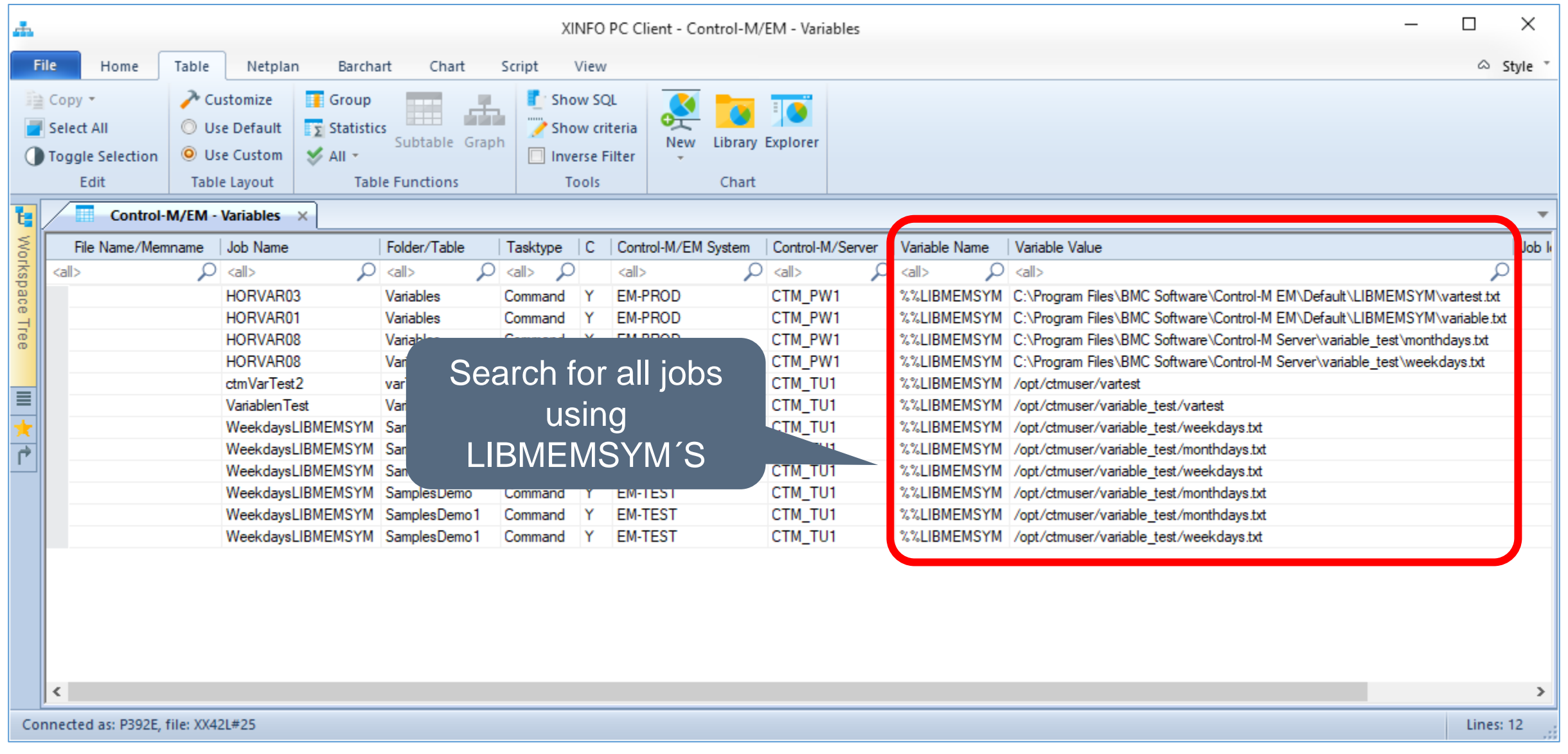

# <span id="page-32-0"></span>**Control-M/EM – Notifications**

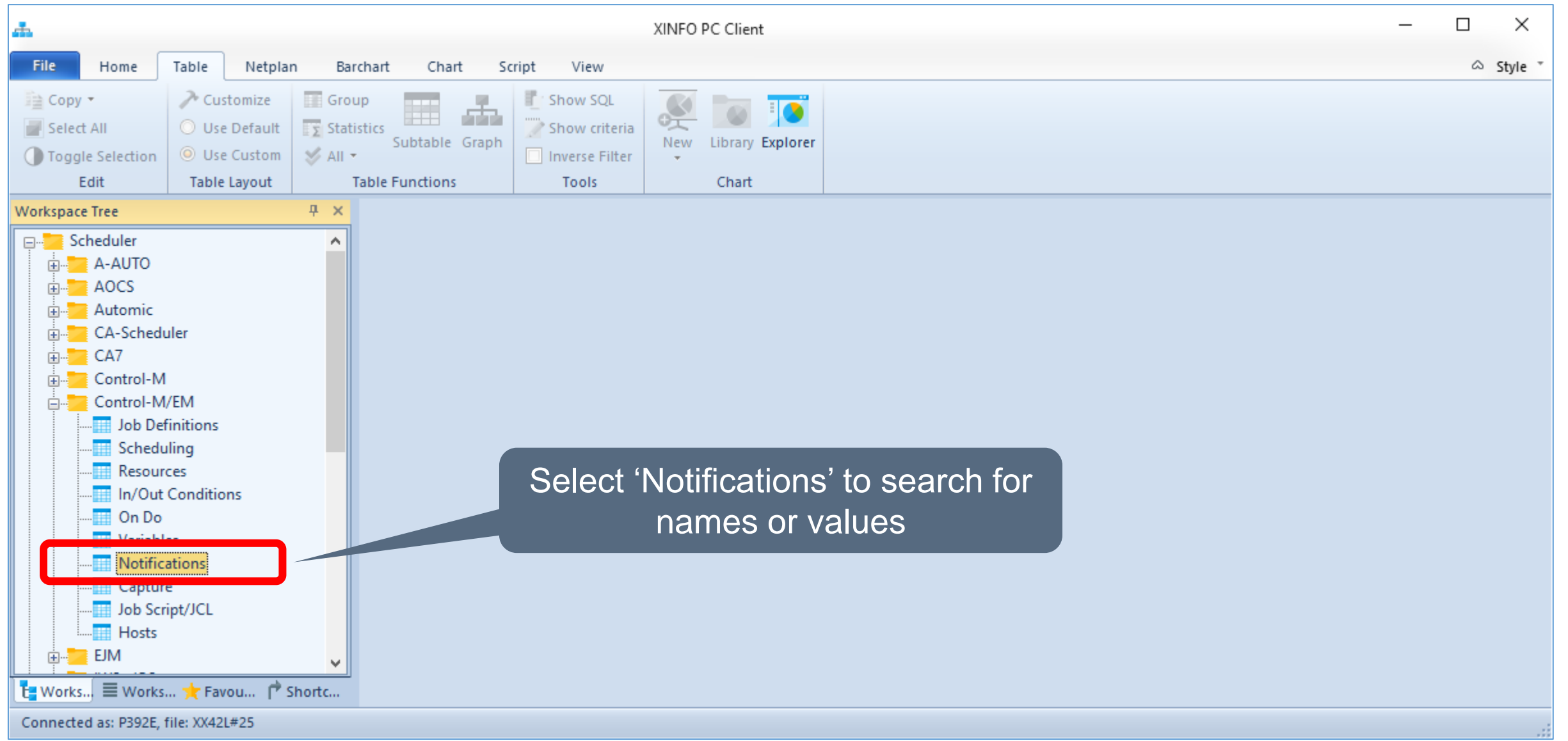

# **Control-M/EM – Notifications**

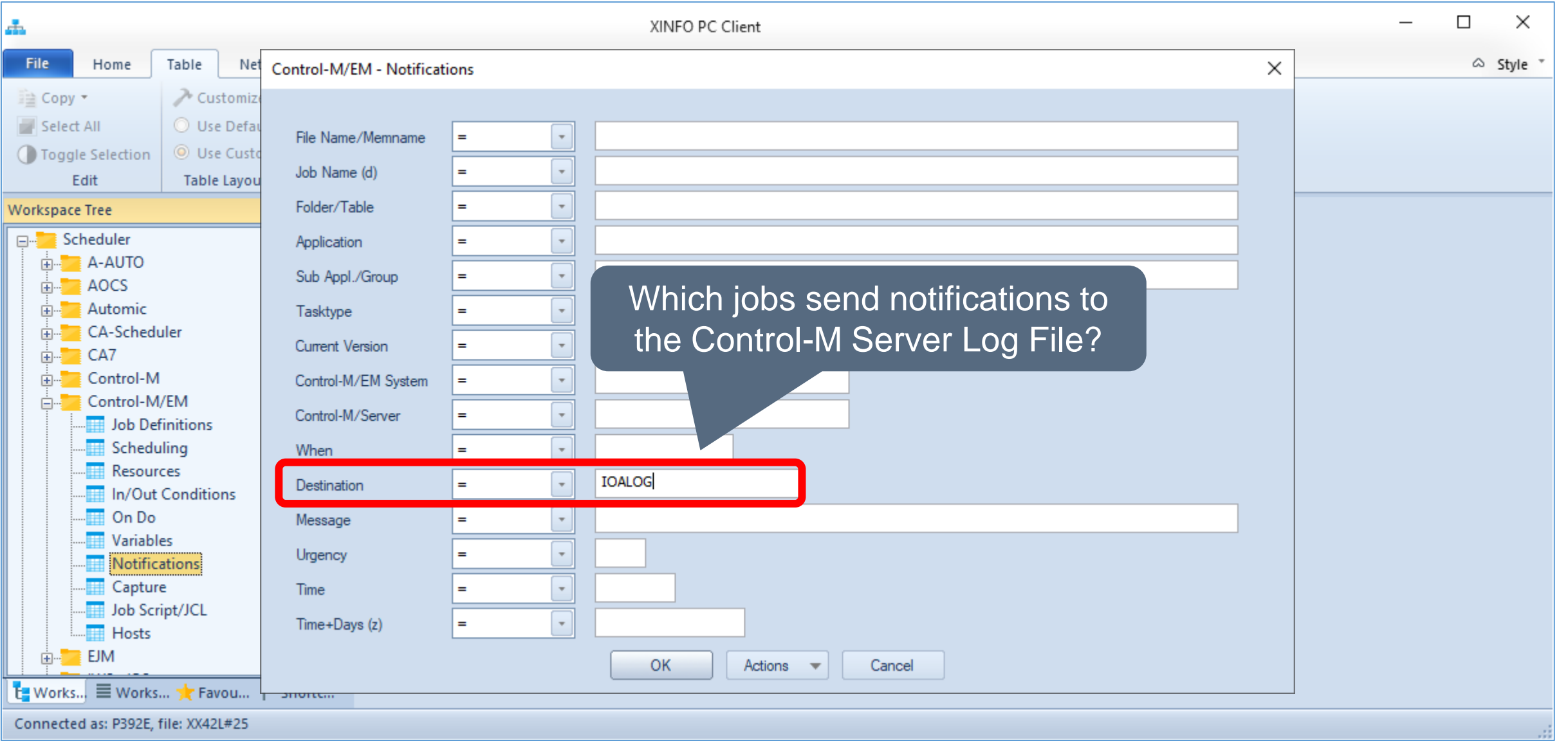

# **Control-M/EM – Notifications**

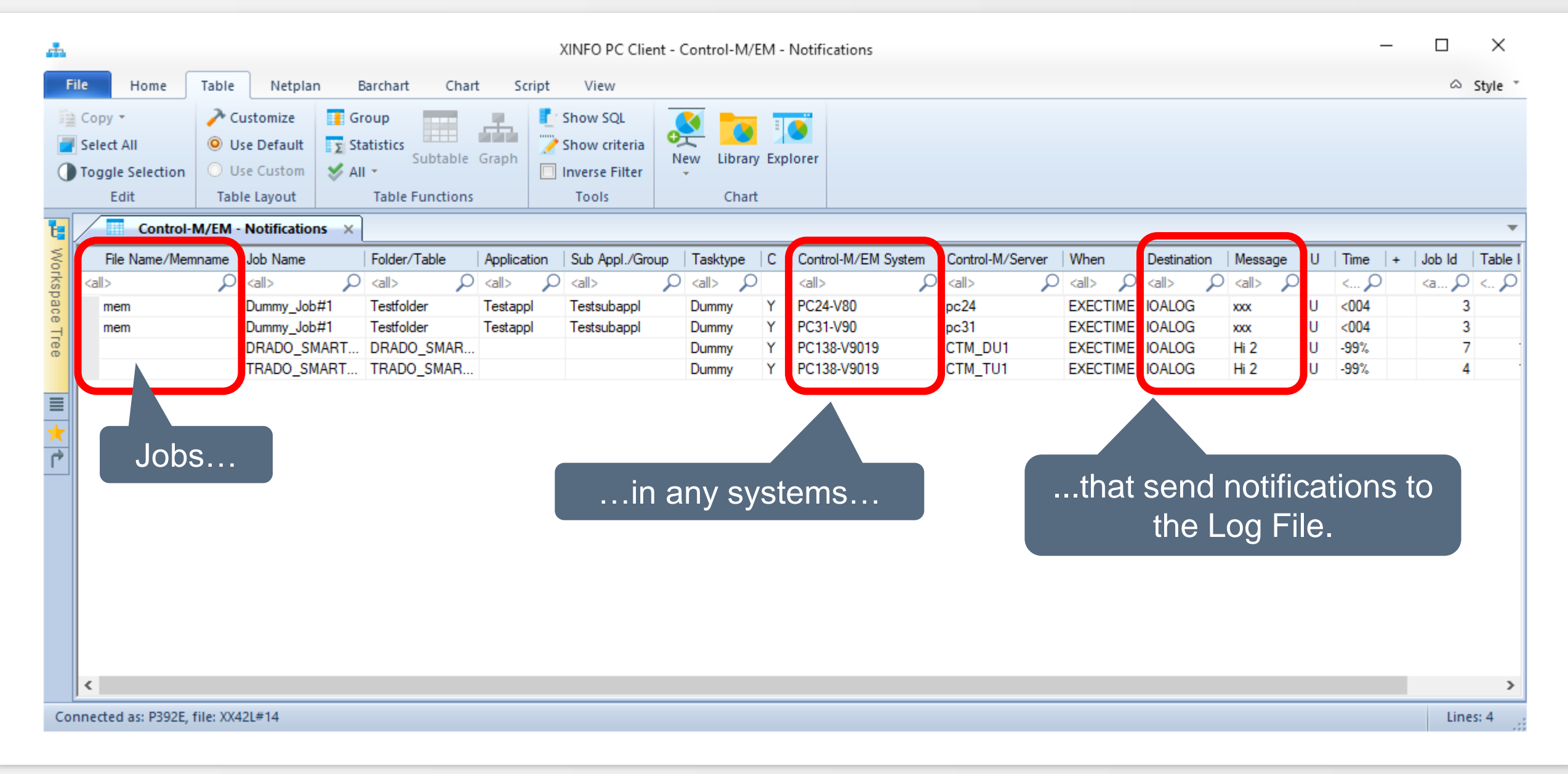

# <span id="page-35-0"></span>**Control-M – Job Script/JCL**

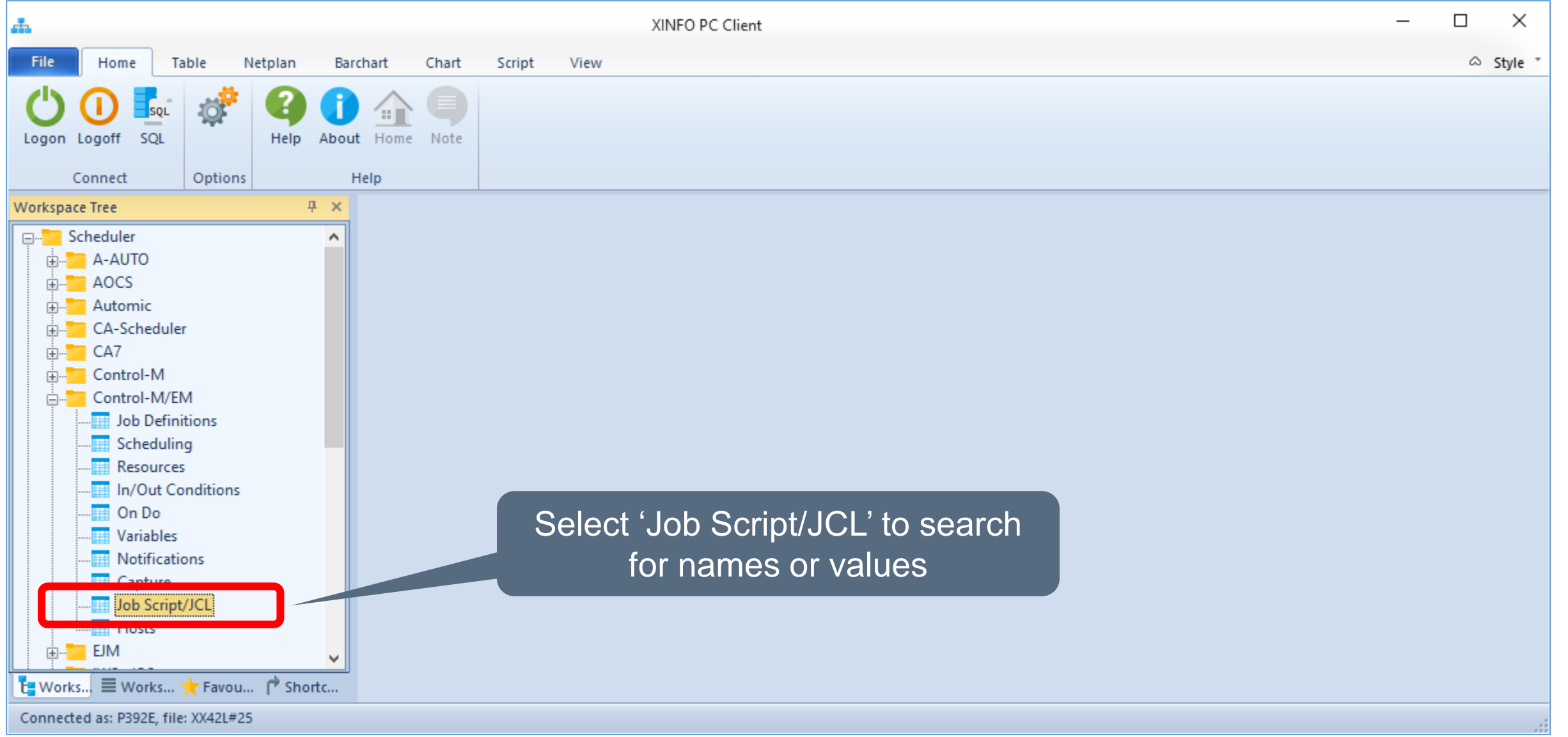

# **Control-M – Job Script/JCL**

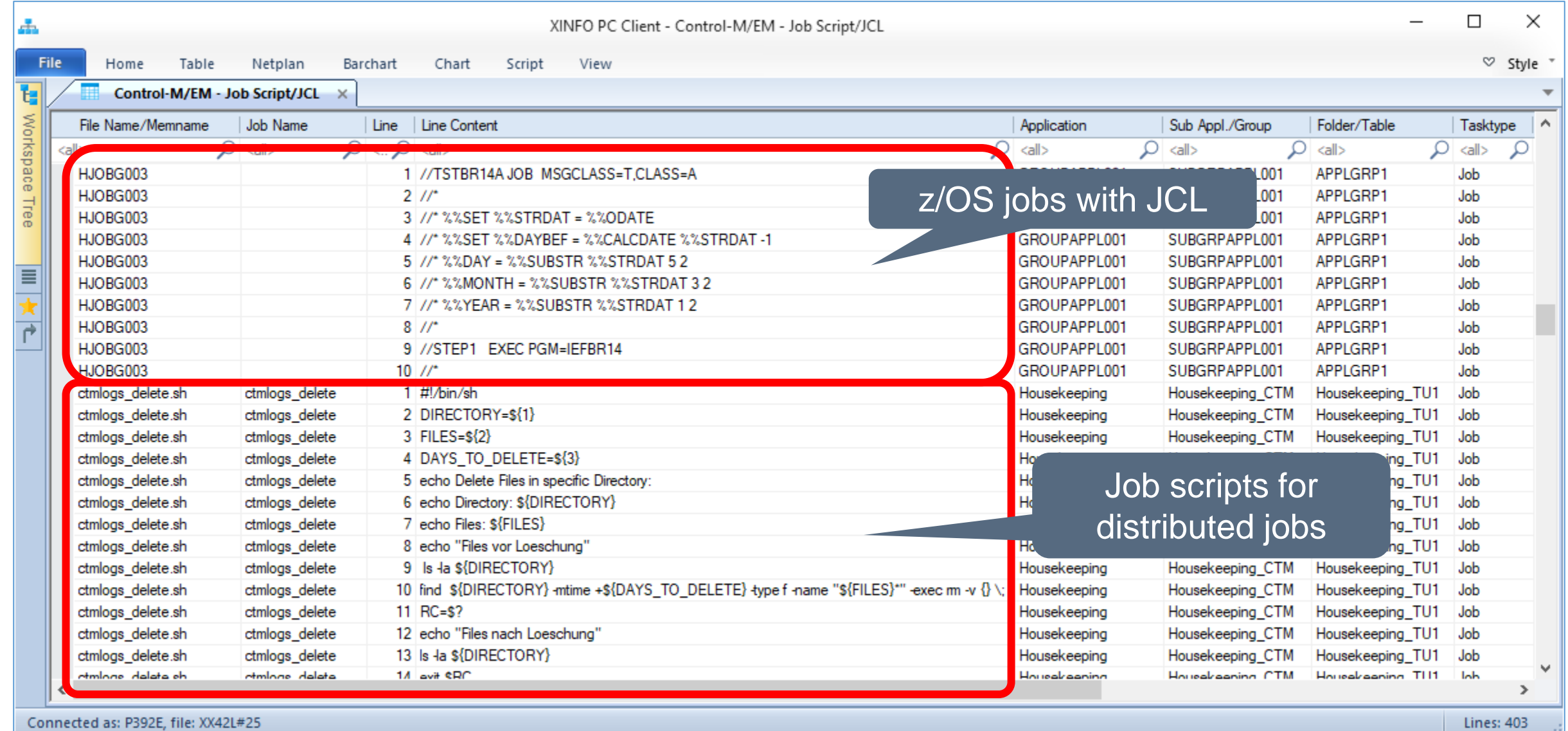

# **Control-M – Job Script/JCL**

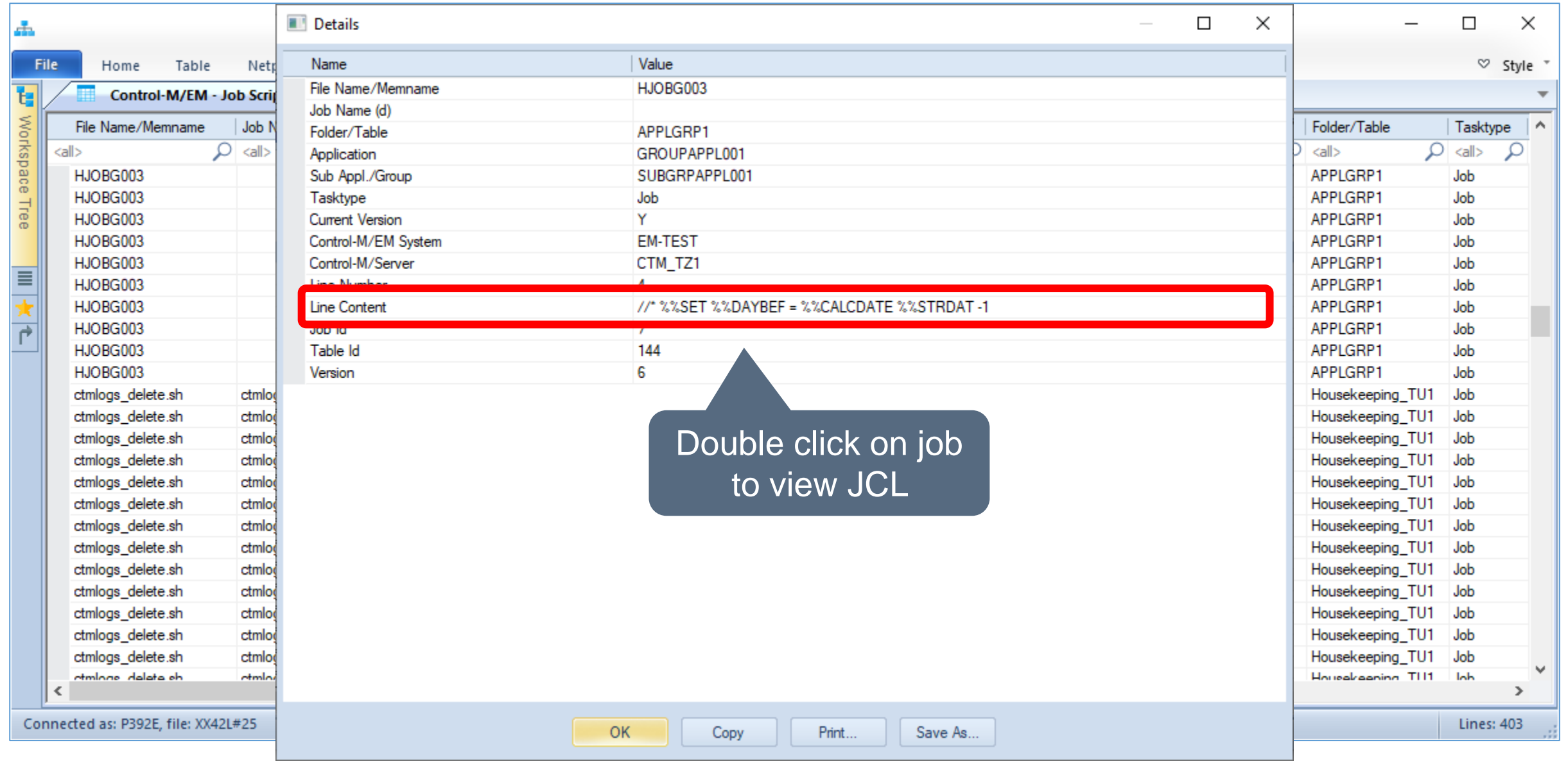

#### <span id="page-38-0"></span>**XINFO – Line Commands**

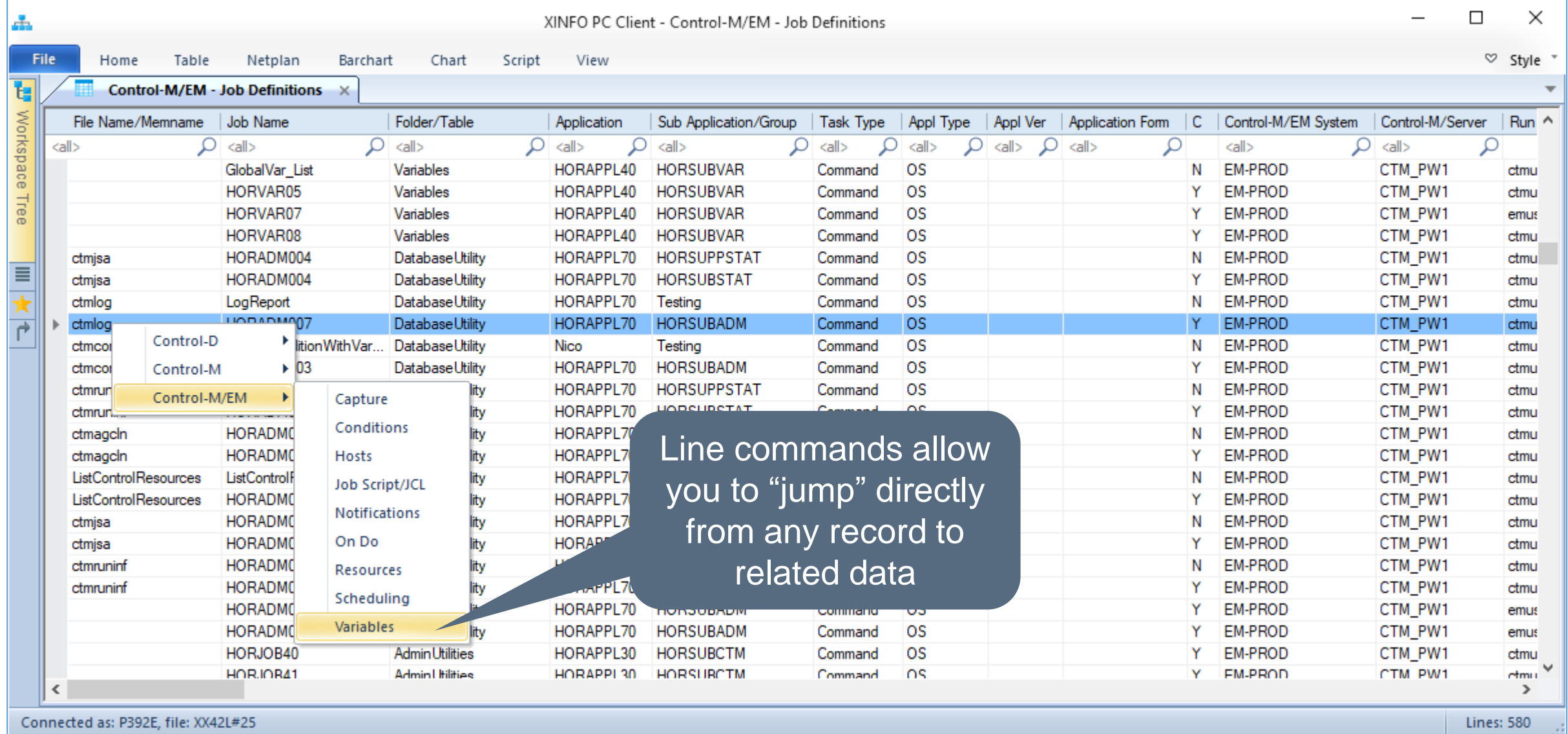

# **XINFO – Line Commands**

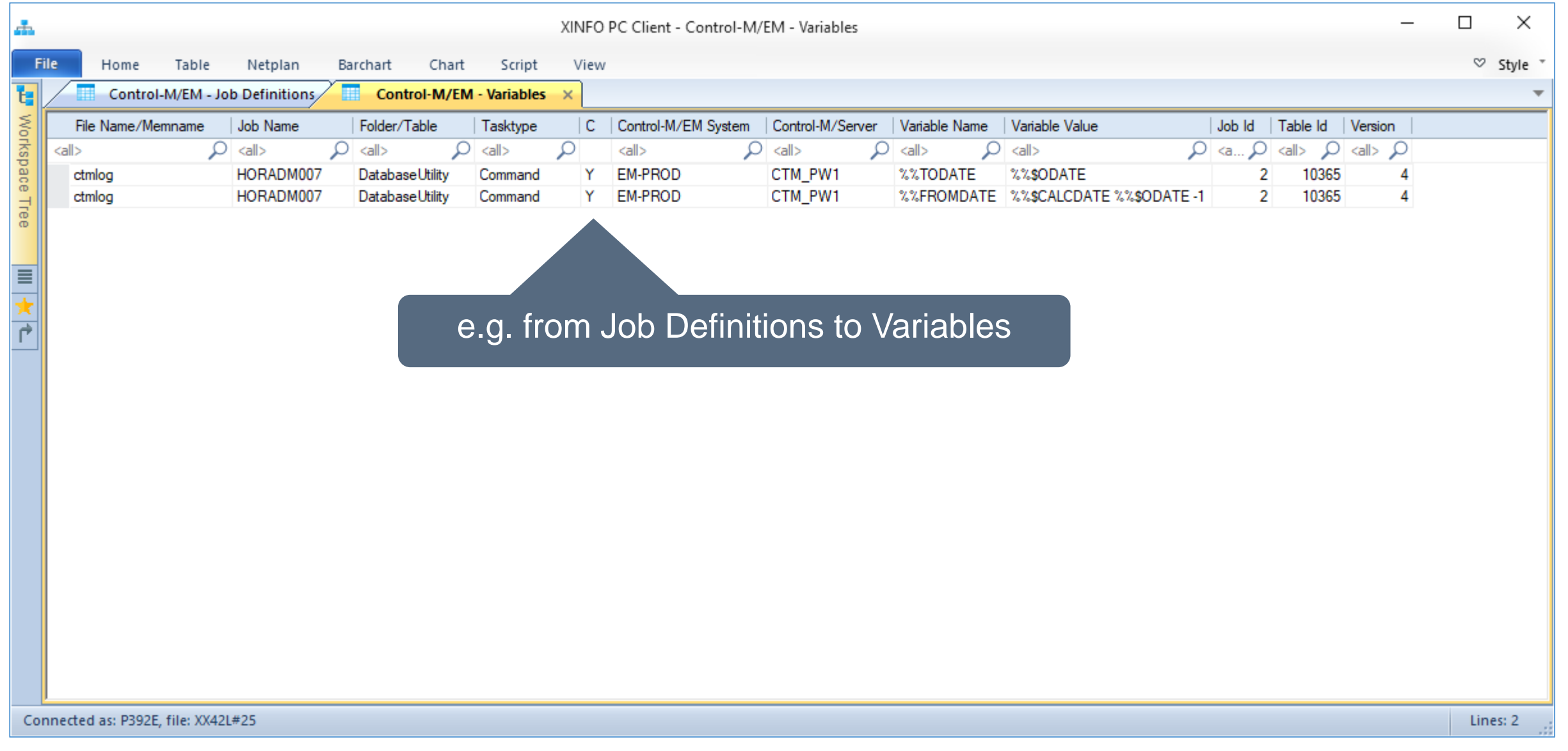

#### **Thanks for your attention! Do you have any questions?**

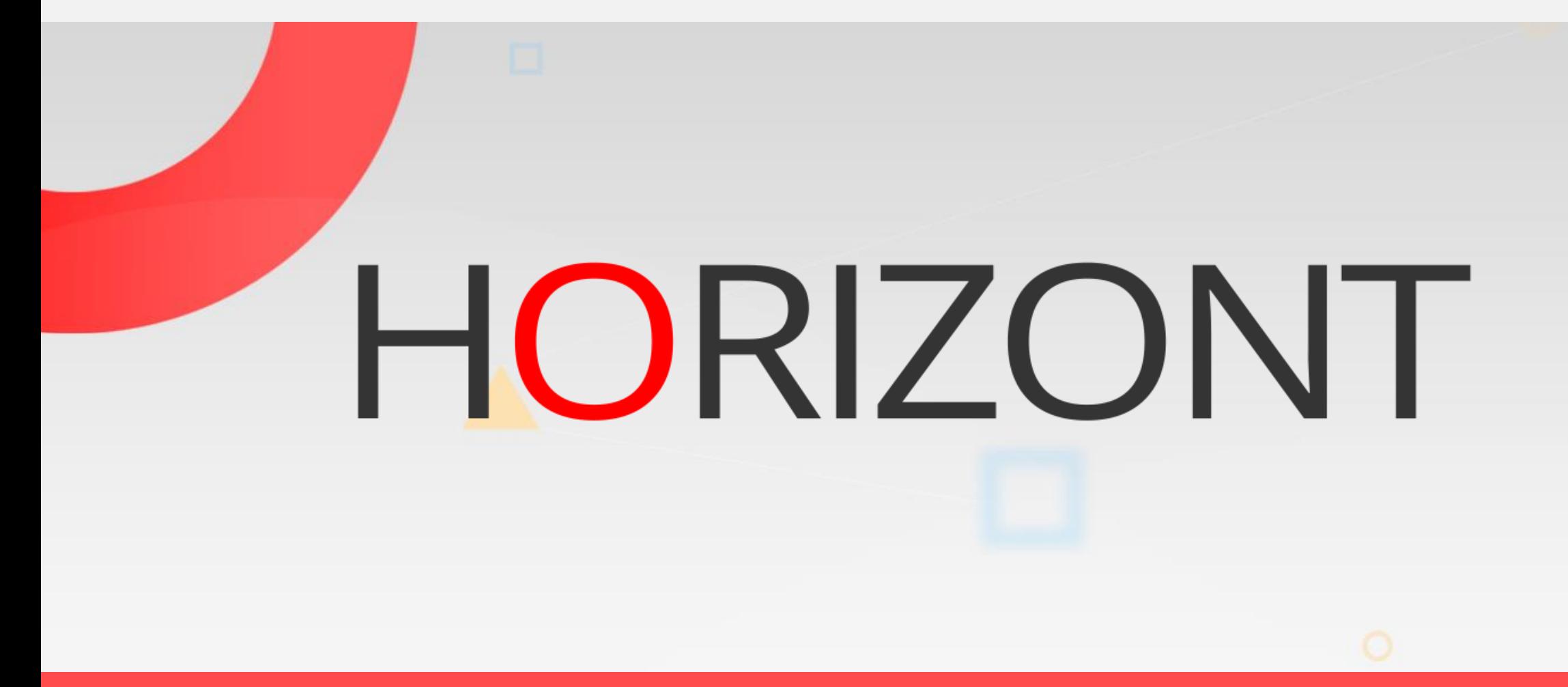

Please feel free to visit us in Munich or send an email to **info@horizont-it.com**